£8.

م 79.

|             | means       | for displaying a graphical iconic representation of a collection of said first                                      |
|-------------|-------------|----------------------------------------------------------------------------------------------------|
|             |             | plurality of documents;                                                                                             |
|             | means       | for displaying a first indicia of a first document of said collection by                                            |
|             |             | selecting a first position from said graphical iconic representation, wherein                                       |
|             |             | said first position on said graphical iconic representation is capable of being                                     |
|             |             | at any one of a plurality of locations on said graphical iconic representation                                      |
|             |             | and wherein said selecting from said graphical iconic representation                                                |
|             |             | comprises positioning a cursor on said graphical iconic representation; and                                         |
|             | means       | for displaying in series a second indicia of a second document and a third                                          |
|             |             | indicia of a third document by positioning said cursor first on a second                                            |
|             |             | position on said graphical iconic representation next on a third position on                                        |
|             |             | said graphical iconic representation.                                                                               |
| 78.<br>said |             | An apparatus as in claim 77 wherein said indicia is displayed adjacent to iconic representation of said collection. |
| Λ           |             | ,                                                                                                    |
| <i>7</i> 9. | (New)       | An apparatus as in claim 7/1 wherein during said displaying in series said                                          |
| seco        | nd indicia  | and said third indicia, said graphical iconic representation is concurrently                                        |
| disp        | layed.      |                                                                                                    |
| <b>8</b> 6. | (New)       | An apparatus as in claim 79 wherein said second indicia is displayed                                                |
| adja        | cent to sai | d graphical iconic representation and said third indicia is displayed adjacent to                                   |
| said        | graphical   | iconic representation.                                                                                              |
| 9           | (New)       | A computer readable medium containing executable computer program                                                   |

instructions which when executed by a computer system cause said computer system to

| (~         |
|------------|
| 1          |
|            |
| 4)         |
| N          |
| J)         |
| <b>d</b> 1 |
| T.         |
| IJ         |
| T,         |
| 22         |
|            |
| n,         |
| ħJ         |
| ١,         |
| CÌ.        |
| gan de     |
| 100        |
|            |

| 56  | perform a met  | hod for organizing and viewing information in a computer filing system            |
|-----|----------------|-----------------------------------------------------------------------------------|
| 5,7 | having a displ | ay device and a first plurality of documents, said method comprising:             |
| 58  | display        | ying a graphical iconic representation of a collection of said first plurality of |
| 59  |                | documents;                                                                        |
| 60  | display        | ying a first indicia of a first document of said collection by selecting a first  |
| 61  |                | position from said graphical iconic representation, wherein said first            |
| 62  |                | position on said graphical iconic representation is capable of being at any       |
| 63  |                | one of a plurality of locations on said graphical iconic representation and       |
| 64  |                | wherein said selecting from said graphical iconic representation comprises        |
| 65  |                | positioning a cursor on said graphical iconic representation; and                 |
| 66  | display        | ying in series a second indicia of a second document and a third indicia of a     |
| 67  |                | third document by positioning said cursor first on a second position on said      |
| 68  |                | graphical iconic representation next on a third position on said graphical        |
| 69  |                | iconic representation.                                                            |
| 70  | (0             | q                                                                                 |
| 71  | 82. (New)      | A computer readable medium as in claim 81 wherein said indicia is                 |
| 72  | displayed adja | ncent to said graphical iconic representation of said collection.                 |
| 73  | .1             | Q                                                                                 |
| 74  | 83. (New)      | A computer readable medium as in claim & wherein during said displaying           |
| 75  | in series said | second indicia and said third indicia, said graphical iconic representation is    |
| 76  | concurrently   | displayed.                                                                        |
| 77  | N.             | W /                                                                               |
| 78  | 84. (New)      | A computer readable medium as in claim 83 wherein said second indicia is          |
| 79  | displayed adja | acent to said graphical iconic representation and said third indicia is displayed |
| 80  | adjacent to sa | id graphical iconic representation.                                               |
| 81  |                |                                                                                   |

A

| \            |
|--------------|
| S            |
| M            |
| $\kappa_{1}$ |
| <b>V</b> 1   |
| O1           |
| n.           |
| J)           |
|              |
| 21           |
|              |
| M            |
| Ŋ.           |
| 40 TO        |
| C)           |
| per la       |
|              |
|              |

|                                     | 82  | \\\\\\\\\\\\\\\\\\\\\\\\\\\\\\\\\\\\\\                                                                                                    |
|-------------------------------------|-----|----------------------------------------------------------------------------------------------------|
|                                     | 83  | a display device and a first plurality of documents, said apparatus comprising:                                                                                                    |
|                                     |     |                                                                                                    |
|                                     | 84  | means for displaying at some time on said display device a graphical representation                                                                                                    |
|                                     | 85  | of a first document and a graphical representation of a second document                                                                                                    |
|                                     | 86  | from said first plurality of documents;                                                                                                    |
|                                     | 87  | means for creating a collection of documents comprising a second plurality of                                                                                                    |
|                                     | 88  | documents having said first document and said second document;                                                                                                    |
|                                     | 89  | means for determining for said collection at least one of (a) an internal collective                                                                                                    |
|                                     | 90  | representation or (b) a user defined specification, wherein said internal                                                                                                    |
|                                     | 91  | collective representation is based on internal representations of said first and                                                                                                    |
|                                     | 92  | said second documents;                                                                                                    |
| 101                                 | 93  | means for displaying a graphical representation of said collection of documents on                                                                                                    |
|                                     | 94  | said display device; and                                                                                                    |
| Then Town Vield Table Voter Tillian | 95  | means for viewing at least one of the documents in said collection by displaying an                                                                                                    |
|                                     | 96  | indicia of said at least one document by selecting, from said graphical                                                                                                    |
|                                     | 97  | representation of said collection, said at least one document wherein said                                                                                                    |
|                                     | 98  | viewing comprises pointing a cursor on said display device at a graphical                                                                                                    |
|                                     | 99  | representation of one of said documents in said collection for a                                                                                                    |
| 1                                   | 100 | predetermined period of time to reveal an indicia of said document in said                                                                                                    |
| gi.                                 | 101 | collection and wherein said indicia has multiple pages for a multiple page                                                                                                    |
|                                     | 102 | document and wherein the user views the multiple pages of said indicia by                                                                                                    |
|                                     | 102 | signaling to the computer to move from page to page of said indicia.                                                                                                    |
|                                     | 103 | signating to the computer to move from page to page of said indicate                                                                                                    |
|                                     | _   | N Company of the Company of the Comp |
|                                     | 1   | 86. (New) An apparatus for organizing information in a computer system having a                                                                                                    |
|                                     | 2   | display device, said apparatus comprising:                                                                                                    |
|                                     | 3   | means for displaying at some time on said display device a representation of a first                                                                                                    |

document and a representation of a second document;

|        | - |
|--------|---|
| /      |   |
| (Ľ)    |   |
| Žį.    |   |
| P. Car |   |
| W.     |   |
|        |   |
| N.     |   |
| 41     |   |
|        |   |
| 15     |   |
|        |   |
| Ħ.     |   |
| 11/    |   |
| * F.   |   |
|        |   |
| þ.     |   |
|        |   |

| means for creating a collection of documents comprising said first and said second     |   |
|----------------------------------------------------------------------------------------|---|
| documents;                                                                             |   |
| means for determining for said collection of documents at least one of (a) an internal | l |
| collective representation or (b) a first user defined specification, wherein           |   |
| said internal collective representation is based on internal representations of        |   |
| said first and second documents;                                                       |   |
| means for displaying a graphical representation of said collection of documents; and   | Ĺ |
| means for determining a further internal representation of said collection when a      |   |
| third document is added to said collection based on one of: (a) an internal            |   |
| representation of each of the documents in said collection, or (b) said first or       | - |
| a second user defined specification wherein said computer system has a                 |   |
| filing system having a graphical user interface and said method is performed           |   |
| in part by said filing system and wherein said representations of said first           |   |
| document and said second document are graphical representations and                    |   |
| wherein said further internal representation of said collection is one of said         |   |
| first and second user defined specifications defining a selected user defined          |   |
| specification and wherein the user indicates to said computer system to add            |   |
| a fourth item to said collection, which fourth item has an internal                    |   |
| representation which does not match said selected user defined                         |   |
| specification, and wherein, after the user has indicated to add said fourth            |   |
| item to said collection, said computer system prompts the user to determine            |   |
| whether the fourth item is to be added to said collection without modifying            |   |
| said selected user defined specification or the fourth item is to be added and         |   |
| said selected user defined specification is to be modified.                            |   |
| ,                                                                                      |   |
| 87. (New) An apparatus for organizing information in a computer filing system having   |   |
| a display device and a first plurality of documents, said apparatus comprising:        |   |

 $\langle \rangle$ 

| means for displaying at some time on said display device a graphical representation         |
|---------------------------------------------------------------------------------------------|
| of a first document;                                                                        |
| means for creating a collection of documents comprising at least a second document          |
| and said first document, wherein said creating a collection comprises                       |
| indicating to said computer system that a collection of documents is to be                  |
| created using said first document as a sample document for said collection                  |
| of document and wherein said computer system searches said first plurality                  |
| of documents based on said first document to find said second document;                     |
| and                                                                                         |
| means for displaying a graphical representation of said collection on said display          |
| device.                                                                                     |
| 88. (New) An apparatus as in claim 87 further comprising means for viewing at least         |
| one of the documents in said collection by displaying an indicia of said at least one       |
| document by selecting, from said graphical representation of said collection, said at least |
| one document.                                                                               |
| 89. (New) An apparatus as in claim 87 further comprising means for creating a               |
| representation of said collection of documents based on an internal representation of said  |
| first document.                                                                             |
| , q                                                                                         |
| 96. (New) A computer readable medium containing executable computer program                 |
| instructions which when executed by a computer system cause said computer system to         |
| perform a method for organizing information in a computer filing system having a display    |
| device and a first plurality of documents, said method comprising:                          |

| \           |  |
|-------------|--|
|             |  |
| 1           |  |
| act<br>Carl |  |
|             |  |
| U)<br>O1    |  |
| n,          |  |
| U<br>N      |  |
| C)          |  |
|             |  |
| ****        |  |
|             |  |
|             |  |

| displaying at some time on said display device a graphical representation of a first      |
|-------------------------------------------------------------------------------------------|
| document and a graphical representation of a second document from said                    |
| first plurality of documents;                                                             |
| creating a collection of documents comprising a second plurality of documents             |
| having said first document and said second document;                                      |
| determining for said collection at least one of (a) an internal collective representation |
| or (b) a user defined specification, wherein said internal collective                     |
| representation is based on internal representations of said first and said                |
| second documents;                                                                         |
| displaying a graphical representation of said collection of documents on said display     |
| device; and                                                                               |
| viewing at least one of the documents in said collection by displaying an indicia of      |
| said at least one document by selecting, from said graphical representation               |
| of said collection, said at least one document wherein said viewing                       |
| comprises pointing a cursor on said display device at a graphical                         |
| representation of one of said documents in said collection for a                          |
| predetermined period of time to reveal an indicia of said document in said                |
| collection and wherein said indicia has multiple pages for a multiple page                |
| document and wherein the user views the multiple pages of said indicia by                 |
| signaling to the computer to move from page to page of said indicia.                      |

94. (New) A computer readable medium containing executable computer program instructions which when executed by a computer system cause said computer system to perform a method for organizing information in a computer system having a display device, said method comprising:

displaying at some time on said display device a representation of a first document and a representation of a second document;

| 8  | documents;                                                                    |
|----|-------------------------------------------------------------------------------|
| 9  | determining for said collection of documents at least one of (a) an internal  |
| 10 | collective representation or (b) a first user defined specification,          |
| 11 | wherein said internal collective representation is based on internal          |
| 12 | representations of said first and second documents;                           |
| 13 | displaying a graphical representation of said collection of documents; and    |
| 14 | determining a further internal representation of said collection when a third |
| 15 | document is added to said collection based on one of: (a) an internal         |
| 16 | representation of each of the documents in said collection, or (b) said       |
| 17 | first or a second user defined specification wherein said computer            |
| 18 | system has a filing system having a graphical user interface and said         |
| 19 | method is performed in part by said filing system and wherein said            |
| 20 | representations of said first document and said second document are           |
| 21 | graphical representations and wherein said further internal                   |
| 22 | representation of said collection is one of said first and second user        |
| 23 | defined specifications defining a selected user defined specification and     |
| 24 | wherein the user indicates to said computer system to add a fourth item       |
| 25 | to said collection, which fourth item has an internal representation          |
| 26 | which does not match said selected user defined specification, and            |
| 27 | wherein, after the user has indicated to add said fourth item to said         |
| 28 | collection, said computer system prompts the user to determine                |
| 29 | whether the fourth item is to be added to said collection without             |
| 30 | modifying said selected user defined specification or the fourth item is      |
| 31 | to be added and said selected user defined specification is to be             |

creating a collection of documents comprising said first and said second

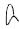

modified.

| 33 | ·<br>• T                                                                               |
|----|----------------------------------------------------------------------------------------|
| 34 | 92. (New) A computer readable medium containing executable computer program            |
| 35 | instructions which when executed by a computer system cause said computer system       |
| 36 | to perform a method for organizing information in a computer filing system having a    |
| 37 | display device and a first plurality of documents, said method comprising:             |
| 38 | displaying at some time on said display device a graphical representation of a         |
| 39 | first document;                                                                        |
| 40 | said computer system creating a collection of documents comprising at least a          |
| 41 | second document and said first document, wherein said creating a                       |
| 42 | collection comprises indicating to said computer system that a                         |
| 43 | collection of documents is to be created using said first document as a                |
| 44 | sample document for said collection of document and wherein said                       |
| 45 | computer system searches said first plurality of documents based on                    |
| 46 | said first document to find said second document; and                                  |
| 47 | displaying a graphical representation of said collection on said display device        |
| 48 | de                                                                                     |
| 49 | 93. (New) A computer readable medium as in claim 92, said method further               |
| 50 | comprising viewing at least one of the documents in said collection by displaying an   |
| 51 | indicia of said at least one document by selecting, from said graphical representation |
| 52 | of said collection, said at least one document.                                        |
| 53 | 30                                                                                     |
| 54 | (New) A computer readable medium as in claim 92, said method further                   |
| 55 | comprising creating a representation of said collection of documents based on an       |
| 56 | internal representation of said first document.                                        |

## **REMARKS**

The foregoing new claims (73-94) are based upon the allowed claims 24, 31-33 and 84-86 of the parent application. For example, new claim 85 and new claim 90 are "means for" and computer readable medium versions respectively of allowed claim 24. New claims 73-84 are based on allowed claims 84-86, and new claims 86 and 91 are based on allowed claim 61, and new claims 87-89 and 92-94 are based on allowed claims 31-33. It is submitted that these amended claims presented here are allowable for at least the reasons that the parent claims were allowed.

Please charge any shortages or credit any overages to Deposit Account No. 02-2666.

Respectfully submitted,

BLAKELY, SOKOLOFF, TAYLOR & ZAFMAN

Date: \_\_\_\_\_\_\_, 2001

James C. Scheller, Jr. Reg. No. 31,195

12400 Wilshire Boulevard Seventh Floor Los Angeles, California 90025-1026 (408) 720-8300

## EXPRESS MAIL CERTIFICATE OF MAILING

| Express Mail mailing label number: EL 821 799 983 US                                                                                                    | • |
|----------------------------------------------------------------------------------------------------|---|
| Date of Deposit: February 27, 2001                                                                                                    | _ |
| I hereby certify that I am causing this paper or fee to be deposited with the United States Pos<br>"Express Mail Post Office to Addressee" service on the date indicated above and that this paper addressed to the Assistant Commissioner for Patents, Washington, D. C. 20231 |   |
| Connie Thayer                                                                                                    | _ |
| Typed or printed name of person mailing paper or fee)                                                                                                    |   |
| Connie, Thaner                                                                                                    |   |
| (Signature of person mailing paper or fee)                                                                                                    |   |
| 2-27-01                                                                                                    |   |
| Data simal                                                                                                    |   |

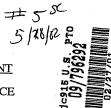

Atty. Docket No. 04860.P0624C2

**PATENT** 

## IN THE UNITED STATES PATENT AND TRADEMARK OFFICE

| In re A  | application of:                                                            | )                |                  |
|----------|----------------------------------------------------------------------------|------------------|------------------|
|          | Richard Mander, et al.                                                     | ) Examiner:      | Not yet assigned |
| Applic   | cation No                                                                  | Art Unit:        | Not yet assigned |
| Filed:   | February 27, 2001                                                          | )                |                  |
| For:     | METHOD AND APPARATUS FOR<br>ORGANIZING INFORMATION IN A<br>COMPUTER SYSTEM | )<br>)<br>)<br>) |                  |
|          | Commissioner for Patents ngton, D.C. 20231                                 | _)               |                  |
| vv asiii | ligion, D.C. 20231                                                         |                  |                  |

## INFORMATION DISCLOSURE STATEMENT

Sir:

Applicant hereby requests consideration of the enclosed Information Disclosure Statement pursuant to 37 C.F.R §1.97(b). Attached are the PTO Forms 1449 and Forms 892 from the parent application filed on April 30, 1992 (Serial No. 07/876,921) and from the continuation application filed on August 8, 1994 (Serial No. 08/287,108). These previous applications are relied upon for an earlier filing date under 35 U.S.C. §120.

Pursuant to C.F.R. 1.98(d), copies of the references are not being provided herewith since they were previously sent to the Patent and Trademark Office. Please consider these cited documents in the currently pending 1.53(b) continuation application filed on February 27, 2001.

## EXPRESS MAIL CERTIFICATE OF MAILING

| "Express Mail" mailing label number: EL 821 799 985 US                                                                                                    |
|----------------------------------------------------------------------------------------------------|
| Date of Deposit: February 27, 2001                                                                                                    |
| I hereby certify that I am causing this paper or fee to be deposited with the United States Postal Service "Express Mail Post Office to Addressee" service on the date indicated above and that this paper or fee has been addressed to the Assistant |
| Commissioner for Patents, Washington, D. C. 20231                                                                                                    |
| Connie Thayer                                                                                                    |
| (Typed or printed name of person mailing paper or fee)                                                                                                    |
| Connu Thazer                                                                                                    |
| (Signature of person mailing paper or fee)                                                                                                    |
| 2-27-01                                                                                                    |
| (Date signed)                                                                                                    |

Pursuant to 37 C.F.R. § 1.97, the submission of this Information Disclosure Statement is not to be construed as a representation that a search has been made and is not to be construed as an admission that the information cited in this statement is material to patentability.

Respectfully submitted,
BLAKELY, SOKOLOFF, TAYLOR & ZAFMAN LLP

Dated: 227, 2001

Vames C. Scheller, Jr. Reg. No. 31,195

12400 Wilshire Blvd. Seventh Floor Los Angeles, CA 90025-1026 (408) 720-8300

| F <b>orm</b><br>(Modifi | PTO-1                    | 449                      |                                                  | Atty Doc<br>04860.P        | KOLETE.     | vez.                                   | Serial No.:                                  | مم                       | Pr.                     | /79t                                             | 5292                |
|-------------------------|--------------------------|--------------------------|--------------------------------------------------|----------------------------|-------------|----------------------------------------|----------------------------------------------|--------------------------|-------------------------|--------------------------------------------------|---------------------|
|                         | Patents a<br>everal sh   |                          |                                                  | Statement                  | JUL 0 5 201 | SEEGE &                                | Applicant: Filing Date                       |                          | · 11                    | "                                                | PED<br>2000         |
| REFE                    | RENCE                    | DESI                     | GNATIC                                           | DN .                       | U.S. P      | ATENT                                  | DOCUMENT                                     | rs                       |                         |                                                  | <u>- 400M</u>       |
| Examir<br>nitials       | ner                      |                          | Docum                                            | ent No.                    |             |                                        | <u>.                                    </u> | Class                    | Sub-<br>Class           |                                                  | g date<br>propriate |
| H                       | _                        | AA                       | 5,442,                                           | 778                        | Pederse     | n et al.                               |                                              | 395                      | 600                     | 11/1                                             | 2/1991              |
| The same                |                          | AB                       | 5,442,                                           |                            | Levine      |                                        |                                              | 395                      | 800                     |                                                  | 9/1990              |
| 7                       |                          | AC                       |                                                  |                            |             |                                        |                                              |                          |                         |                                                  |                     |
|                         |                          | AD                       |                                                  |                            |             |                                        |                                              |                          |                         | 4                                                |                     |
|                         |                          | AE_                      | ļ                                                |                            |             | ·····                                  |                                              | ļ                        |                         | -                                                | · ·                 |
|                         |                          | AF<br>AG                 |                                                  |                            |             |                                        |                                              | <del> </del>             |                         | -                                                | <u> </u>            |
|                         |                          | AH                       | <del>                                     </del> |                            | _           |                                        |                                              |                          |                         | +                                                | vi 😂                |
|                         |                          | Al                       | <del>                                     </del> | <del></del>                | _           |                                        |                                              |                          |                         | <del>                                     </del> | _;&_                |
|                         |                          | AJ                       |                                                  |                            |             |                                        |                                              |                          |                         |                                                  | ري                  |
|                         |                          | AK                       |                                                  |                            |             |                                        |                                              |                          |                         |                                                  | 88 E                |
|                         |                          | AL                       |                                                  | •                          |             |                                        |                                              |                          |                         |                                                  | <u> </u>            |
|                         |                          | AM                       | <u> </u>                                         |                            |             |                                        | · · · · · · · · · · · · · · · · · · ·        |                          |                         | +                                                |                     |
|                         |                          | AN<br>AO                 | <del></del>                                      |                            |             |                                        |                                              |                          | <del>-  </del>          |                                                  |                     |
|                         |                          | AP                       | -                                                |                            | -           |                                        |                                              |                          |                         | +                                                |                     |
|                         |                          |                          |                                                  |                            |             |                                        | DOCUMENT                                     |                          |                         |                                                  |                     |
| No.                     |                          | Docum                    | nent No.                                         | Date                       | (           | Country                                |                                              | Class                    | Sub                     | -Class                                           | Trans-<br>lation    |
|                         | AQ                       |                          |                                                  |                            |             |                                        |                                              |                          |                         |                                                  |                     |
|                         | AR<br>AS                 |                          |                                                  |                            |             |                                        | ·                                            |                          |                         |                                                  | <del> </del>        |
|                         | AT                       |                          |                                                  |                            |             | ,,,,,,,,,,,,,,,,,,,,,,,,,,,,,,,,,,,,,, |                                              |                          |                         | *                                                | <del> </del>        |
|                         | ΑÜ                       |                          |                                                  |                            |             | ······································ |                                              |                          |                         |                                                  |                     |
|                         |                          | ОТН                      | IER AR                                           | T (includi                 | ing Autho   | or, Title                              | Date, Pert                                   | inent Pa                 | ges, etc.               | )                                                |                     |
|                         | AV                       |                          | · .                                              |                            |             |                                        | ·                                            |                          |                         |                                                  |                     |
|                         | AW                       |                          |                                                  |                            |             |                                        |                                              |                          |                         |                                                  |                     |
|                         | AX                       |                          |                                                  |                            |             |                                        |                                              |                          |                         |                                                  |                     |
|                         | AY                       |                          | · · · · · · · · · · · · · · · · · · ·            |                            |             |                                        |                                              |                          | ,                       |                                                  |                     |
|                         | AZ                       |                          |                                                  |                            |             |                                        |                                              |                          |                         |                                                  |                     |
| Exami                   | 7                        | E                        | 120                                              |                            | 1           | onsidered                              | (1) 20 V                                     | 5                        | 120/0                   | 2                                                | lino                |
| hroug                   | INER: In h citation ant. | itial if re<br>if not in | ference<br>n conforn                             | considered,<br>nance and r | whether o   | r not citati<br>red. Incl              | on is in confor<br>ude copy of th            | mance wit<br>is form wit | n MPEP 60<br>h next com | 19; Dra<br>Imunic                                | w line<br>ation to  |

| FO<br>(F | RM F<br>EV. : | 2-92)    | 392  |          | · ·     | U.S<br>PAT | . DE | PAR<br>T AN | ITMENT OF COM                         | MERCE<br>OFFICE                       | SERIAL NO. | 0 T 100       | GRO<br>C | UPART  | UNIT         | PA         | CHMENT<br>TO<br>NPER<br>MBER | مهرا             |
|----------|---------------|----------|------|----------|---------|------------|------|-------------|---------------------------------------|---------------------------------------|------------|---------------|----------|--------|--------------|------------|------------------------------|------------------|
|          |               | NC       | TIC  | CE (     | )F F    | EF         | ER   | ENC         | ES CITED                              |                                       | APPLICANT  |               | 7.       |        |              | •          |                              |                  |
|          |               |          |      |          |         |            |      |             |                                       | U.S. PATE                             | NT DOCUM   | Der et        | < /      |        |              |            |                              |                  |
| •        |               |          | Þ    | cu       | MÉN     | ΤN         | о.   |             | DATE                                  |                                       | NAME       |               | T.       | CLASS  | SI<br>CL     | JB.<br>ASS | FILING D                     | ATE IF           |
|          | A             | 4        | 2    | 9        | 7       | 2          | 4    | 9           | 3-12-54                               | 750                                   | 2510.2     |               |          | 36,    | - ,          | 56         | /0 . 7                       | 51-50            |
|          | 8             | 4        | 2    | -8       | 7       | 7          | 7    | 8           | i                                     | l .                                   | 01 0+      |               |          | 345    |              | <u> </u>   |                              | 1-89             |
| =        | С             | 5        | 2    |          | ,       | 4          |      | -           | 8-31-43                               |                                       | l et.      |               |          | 345    |              |            | 10-                          | 26-S5            |
|          | D             | 9        | - d  | 7        |         | 9          | 7    | 6           | 6-4-61                                |                                       |            | + + + = 1     |          | 36.1   |              | 8          |                              |                  |
|          | Ε             |          |      | ٦        | _       |            | ,    |             |                                       |                                       |            |               |          |        |              | ×          |                              |                  |
|          | F             | П        |      |          |         |            |      |             |                                       |                                       |            |               | T        |        |              |            |                              |                  |
|          | G             | П        |      |          |         |            |      |             |                                       |                                       |            |               | $\top$   |        |              |            |                              | •                |
|          | н             |          |      |          |         |            |      |             |                                       |                                       |            |               |          |        |              |            |                              |                  |
|          | 1             | П        |      |          |         |            |      |             |                                       |                                       |            |               | T        |        |              |            |                              |                  |
|          | 7             | П        |      |          |         |            |      |             |                                       |                                       |            |               |          |        |              |            |                              |                  |
|          | κ             |          |      |          |         |            |      |             |                                       | j                                     |            |               |          |        |              |            |                              |                  |
|          |               |          |      |          |         |            |      |             | F                                     | OREIGN PA                             | ATENT DOC  | UMENTS        |          |        |              |            |                              |                  |
| •        |               |          | DO   | ocu      | MEN     | TN         | 0.   |             | DATE                                  | cou                                   | NTRY       | NAME          |          | CI     | _ASS         | SUB        | S SHT                        | TINENT<br>S. PP. |
|          | L             | П        |      |          |         |            |      |             |                                       |                                       |            |               | · ·      | T      |              |            |                              |                  |
|          | м             | П        |      |          |         |            |      |             |                                       |                                       |            |               |          |        |              |            |                              |                  |
|          | 2             |          |      |          | ,       |            |      |             | 4.                                    |                                       |            |               | •        |        |              | -          |                              |                  |
|          | 0             |          |      |          | · .     | 3.1        |      |             |                                       | . T. 98                               |            | -             |          |        |              |            |                              |                  |
|          | Ρ             |          |      |          |         |            | 1    | e<br>e      |                                       | . 5.04                                |            |               |          |        |              |            |                              |                  |
|          | ۵             |          |      |          | 1       |            | 352  |             |                                       | ·-                                    |            |               |          |        |              |            |                              |                  |
|          |               |          |      |          | 0       | ТН         | EF   | R           | FERENCES                              | (Including                            | Author, T  | itle, Date, P | ertin    | ent Pa | ges, E       | tc.)       |                              |                  |
|          | R             | يا       | 3,   |          | 100     | 1          | G    | بدأ         | Hro Pro                               | User's                                | 6 Jo       | 989. p.       | 229      | 23     | 5-5          | 36, 25     | 5/-25                        | ۲,               |
|          | Ĺ             |          |      | 2_       | 25      | _          | 2    | 86          | <u> </u>                              |                                       |            |               |          |        |              |            |                              |                  |
|          | s             | L        |      |          |         |            | _    |             |                                       |                                       |            |               | ,        |        |              |            |                              |                  |
|          | L             |          |      |          |         |            |      |             |                                       |                                       |            |               |          |        |              |            |                              |                  |
|          | Ŧ             | L        |      |          |         |            | -    | -           |                                       | ···                                   |            |               |          |        |              |            |                              |                  |
|          | Н             | L        |      |          |         |            |      | *           | · · · · · · · · · · · · · · · · · · · | · · · · · · · · · · · · · · · · · · · |            |               |          |        | <del>,</del> |            |                              |                  |
|          | υ             | $\vdash$ |      |          |         |            |      |             |                                       |                                       |            | ·             |          |        | -            |            |                              | ·                |
| ×        | AMI           | NER      | _    |          |         | E          | 7    | ,           | DATE                                  |                                       | 1-120      |               |          |        |              |            |                              |                  |
| 1        |               | 4        | Side | <i>†</i> | intiae  | -          | / 4  | mpile Sol   | 7 6                                   | 2-35                                  |            |               |          |        | •            |            |                              |                  |
|          | _             | .,-      |      |          | 4 45 (8 | 100000     | 6585 | #11 15 AV   | y of this refer                       |                                       |            |               |          |        |              |            |                              |                  |

| FC<br>(I | RM                                           | PTO-<br>2-92 | -892<br>) |     |      | PA       | S. D<br>TEN | EPAF<br>T AN | RTMENT OF COM | MERCE<br>OFFICE | SERIAL NO.       | 7108                                  | ROUPAR   | TUNIT   | ATTAC<br>PA<br>NUI | CHMENT<br>TO<br>PER<br>MBER |        |
|----------|----------------------------------------------|--------------|-----------|-----|------|----------|-------------|--------------|---------------|-----------------|------------------|---------------------------------------|----------|---------|--------------------|-----------------------------|--------|
|          | • .                                          | N            | ОТІ       | CE  | OF F | REF      | ER          | ENC          | ES CITED      |                 |                  | des et                                | /        |         |                    |                             |        |
| -        | Τ                                            | Τ            | D0        | ocu | IMEN | IT N     | ο.          |              | DATE          | U.S. PATI       | NT DOCUM         |                                       | CLASS    | S       | UB-<br>.ASS        | FILING DA                   | ATE IF |
| يز .     | A                                            | 5            | 7         | -   | 2    | 2        | 9           | ,            | 10/4/54       | Cala            |                  |                                       | 795      | _       | . ×                | 5/6/                        | 'S ,   |
| 1        | В                                            | 5            | 7         | 4   | 9    | 6        | <           | 8            | 9/20/94       | O'R             | sur ke           | 0+61                                  | 345      |         | -^-<br>7 ×         | 11.19                       | 1      |
|          | ç                                            | 5            | 2         | 4   | 7    | 6        | 2           | ς            | 91.3/54       | 300             | ver of           | .1                                    | 345      | 15      |                    | 11.8                        | 190    |
|          | D                                            | 5            | 3         | 4   | ,    | 2        | 9           | 3            | 8/23/94       | Vert            | olacz            | .+.1                                  | 395      | - 15    | 5 X.               | 5/19                        |        |
|          | E                                            | 5            | 3         | 0   | 5    | 4        | 3           | 5            | 4115/04       | Rio             | \so <sub>1</sub> |                                       | 344      | 15      | 9                  | 7/17/                       | 190    |
|          | F                                            | 5            | 2         | ч   | 7    | 4        | 3           | 7            | 9/21/53       | Val             | etal             |                                       | 36.      | 141     | 5.19               | 10/1                        | 190    |
| Ĺ        | G                                            |              |           |     |      |          | Ĺ           | Ĺ            |               |                 |                  |                                       |          |         |                    |                             |        |
|          | Н                                            |              |           | L   |      | L        | L           |              |               |                 |                  |                                       |          | $\perp$ |                    |                             |        |
| L        | Ŀ                                            | L            | L         | L   |      | L        | L           | _            |               |                 |                  | · · · · · · · · · · · · · · · · · · · |          |         |                    |                             |        |
| _        | 1                                            | Ļ            | L         | L   |      | _        |             | <u> </u>     |               |                 |                  |                                       | <u> </u> | 1_      |                    |                             |        |
| L        | K                                            | L            |           | _   |      | L        | L,          | L            |               | <u> </u>        |                  |                                       | <u> </u> |         |                    | L                           |        |
| L        | Т                                            | Т            |           |     |      |          |             |              |               |                 | ATENT DOC        |                                       |          |         | SUB                | PERT                        | INENT  |
| •        | L                                            | ╀            | 0         | ocı | IMEN | IT N     | ю.          | Γ            | DATE          | cou             | NTRY             | NAME                                  |          | CLASS   | CLAS               | s SHTS                      | SPEC   |
| _        | -                                            | H            | L         |     |      | L        | L           | -            |               |                 |                  |                                       |          |         |                    | _                           | -      |
| _        | <u>                                     </u> | ╁            | -         | H   |      | ┝        | H           | <u> </u>     |               |                 |                  |                                       |          |         |                    |                             | +      |
| -        | N                                            | ╁            | -         | -   |      | ┝        | -           | -            |               |                 |                  |                                       |          |         |                    | _                           | +      |
| _        | P                                            | ╀            | -         | H   | _    | ┝        | H           | $\vdash$     |               |                 |                  |                                       |          |         | <b> </b> -         | -                           | +      |
| -        | 6                                            | ╁            | $\vdash$  | -   |      | H        | -           | $\vdash$     | ļ ———         | -               |                  |                                       | -        |         |                    |                             | +      |
| -        | L                                            | 1_           | <u> </u>  | L   |      | L<br>)TH | IL.         | RI           | FERENCES      | (Including      | Author, T        | l<br>itle, Date, Per                  | tinent P | ages, E | tc.)               | L                           |        |
|          | Γ                                            | T            |           | ج-  |      |          |             |              |               |                 |                  |                                       |          |         |                    |                             |        |
|          | R                                            | T            |           |     |      |          |             |              |               |                 |                  |                                       |          |         |                    |                             |        |
|          | _                                            | Ī            |           |     |      |          |             |              |               |                 |                  |                                       |          |         |                    |                             |        |
|          | s                                            |              |           |     |      |          |             |              |               |                 |                  |                                       |          |         |                    |                             |        |
|          | ,                                            | L            |           |     |      |          |             |              |               |                 |                  |                                       |          |         |                    |                             |        |
| L        | Ľ                                            | Ļ            |           |     |      |          |             |              | ·             |                 |                  |                                       |          |         |                    |                             |        |
|          | U                                            | -            |           |     |      |          |             |              |               |                 |                  |                                       |          |         |                    |                             |        |
| E×       | L<br>AM                                      | INE          | R 5       | _   | 2    | - 7      | )           | ~            | DATE          | <u>( - 5 </u>   |                  |                                       |          |         |                    |                             |        |
| 1        |                                              |              | 4         | -   | =    | /        | _           | 1)           | نسيه ا        | 2-//            | 42               |                                       |          |         |                    |                             |        |

| Form P <sup>*</sup><br>(REV. 8 | -83)        | •   |           |              |              |     |     |                                   | RADEMARK OFFICE | ATTY, DOCKE,  P4860.1  APPLICANT      | 4C                                    | SERIAL NO. O | 91 790<br>-07,10  | 1292<br>8      |
|--------------------------------|-------------|-----|-----------|--------------|--------------|-----|-----|-----------------------------------|-----------------|---------------------------------------|---------------------------------------|--------------|-------------------|----------------|
| INFO                           |             |     |           |              |              |     |     | SURE C                            | ITATION  <br>v) | Richard Mand                          |                                       | GROUP        | <br>501           |                |
|                                | <del></del> |     |           |              |              |     |     |                                   | TENT DOCU       | MENTS .                               |                                       | ·.,          |                   |                |
| *EXAMINER<br>INITIAL           |             | DO  | CUME      | NTI          | NUM          | BER |     | DATE                              |                 | AME                                   | CLASS                                 | SUBCLASS     | FILING<br>IF APPR | DATE<br>OPRIAT |
| ļ                              |             |     | П         | Τ            | Π            | П   | П   |                                   |                 |                                       |                                       |              |                   |                |
|                                |             |     | $\sqcap$  | T            | T            | П   | Π   | -                                 |                 |                                       |                                       |              |                   |                |
|                                |             |     |           | T            | T            | П   | П   |                                   |                 |                                       |                                       |              |                   | -              |
|                                | Т           |     | П         | T            | T            | П   |     |                                   |                 |                                       |                                       |              |                   |                |
|                                |             |     | П         | T            | T            | П   |     |                                   |                 |                                       |                                       | •            |                   |                |
|                                |             |     |           | T            | Γ            | П   |     |                                   |                 | -                                     |                                       |              |                   |                |
|                                |             |     | $\prod$   | I            | Γ            |     |     |                                   |                 |                                       |                                       |              |                   |                |
|                                |             |     |           | I            |              |     |     |                                   |                 |                                       |                                       |              |                   | • -            |
|                                |             |     |           | L            |              |     |     |                                   |                 |                                       |                                       |              |                   |                |
|                                |             |     |           | L            |              |     |     |                                   |                 |                                       |                                       |              |                   |                |
|                                |             |     | Ц         |              |              | Ц   |     |                                   | <u> </u>        |                                       |                                       |              | <u></u>           |                |
| <u> </u>                       |             |     |           |              |              |     |     | FOREIG                            | N PATENT D      | OCUMENTS                              |                                       |              |                   |                |
|                                |             | DOC | UMEN1     | ΓNL          | JMBE         | £R  |     | DATE                              | cc              | UNTRY                                 | CLASS                                 | SUBCLASS     | TRANSI<br>YES     | NO             |
| A                              | 1_          | 3   | 7 1       | 4            | 1            | 7   | 2   | ///148*/<br>- <del>4/28/8</del> 6 | Beetz et al.    | DEX                                   |                                       |              |                   |                |
|                                |             |     | Ц         | $\downarrow$ | $oxed{oxed}$ | Ц   |     |                                   |                 | ···································   |                                       |              |                   |                |
|                                | <u> </u>    |     | Ц         | $\downarrow$ | $oxed{oxed}$ | Ц   |     |                                   |                 | · · · · · · · · · · · · · · · · · · · |                                       |              | ļ                 |                |
|                                |             | _   | $\coprod$ | 1            | $\downarrow$ | Ц   | Ц   |                                   |                 | .,.                                   |                                       |              | <u> </u>          |                |
| ļ                              |             |     | Ц         | L            | $\perp$      | Ц   |     |                                   | <u> </u>        |                                       |                                       | <u> </u>     | <u> </u>          |                |
| <u></u>                        | <u>.</u>    | , C | HTC       | EF           | ₹ D          | 00  | CU  | MENTS (                           | ncluding Autho  | , Title, Date, Pe                     | rtinent Pages                         | s, Etc.)     |                   |                |
|                                |             | _   |           | _            |              |     |     |                                   |                 |                                       |                                       | <del></del>  |                   |                |
|                                |             | _   | _         |              |              |     |     |                                   |                 |                                       | 9                                     |              |                   |                |
|                                |             | -   | <u> </u>  |              |              |     |     |                                   |                 |                                       |                                       | <u> </u>     |                   |                |
| <b> </b>                       | +-          |     | -         | _            |              |     |     |                                   |                 |                                       | · · · · · · · · · · · · · · · · · · · | ·            | ·                 |                |
|                                |             | -   | -         | <u> </u>     |              |     |     |                                   |                 |                                       |                                       |              |                   |                |
| EXAMI                          | VER         |     | F         | =            |              | 7   | 7 2 | 20                                | DA              | E CONSIDER                            | 野乙                                    | ·            |                   |                |
| 1                              |             |     |           |              |              |     |     |                                   |                 |                                       |                                       |              |                   |                |

| Form PT0<br>(REV. 8-8 |          | 49/3W<br>57 |           | الم | ر<br>ان<br>ان | 'S       | <b>5</b> |           | PARENT AND THE | NT OF COMMERCE<br>RADEMARK OFFICE | ATTY, DOCKET NO.<br>04860.P624<br>APPLICANT |               | SERIAL NO. O | 9/39              | 16, 3        |
|-----------------------|----------|-------------|-----------|-----|---------------|----------|----------|-----------|----------------|-----------------------------------|---------------------------------------------|---------------|--------------|-------------------|--------------|
| INFO                  |          |             | ?         | ן נ | )             | SC<br>RP | d        |           |                | ITATION                           | Mander, et al.                              | I             | GROUP        | 1775              |              |
|                       | (U       | se se       | 9V6       | ra  | il s          | he       | 90       | ts i      | if necessar    | y)                                | April 30, 1992                              |               | :            |                   |              |
|                       |          |             |           |     |               |          |          |           | U.S. PA        | TENT DOC                          | JMENTS                                      |               |              |                   |              |
| EXAMINER              |          | 000         | UMI       | ENT | NU            | IMB      | ER       | _         | DATE           |                                   | NAME                                        | CLASS         | SUBCLASS     | FILING<br>IF APPR | DATE         |
| <u>سیماد</u>          |          | _5          | 1         | 4   | 0             | 6        | 7        | 7         | 8/18/92        | Flemi                             | ng, et al.                                  | 395           | 159          |                   |              |
|                       | -        | 4           | 8         | 8   | 5             | 7        | 0        | 4         | 12/5/89        | Takag                             | i et al.                                    | <u> 375</u>   | 159          |                   |              |
|                       |          |             | ļ         |     | L             | Ľ        | L        | L         |                |                                   |                                             |               |              |                   |              |
|                       | _        |             | ŀ         | L   | L             | L        | L        | H         | l              |                                   |                                             | -             |              |                   | ٠.           |
|                       |          |             | t         |     |               |          |          |           |                |                                   |                                             |               |              |                   |              |
|                       | _        |             | l         | L   | -             | L        | L        | L         |                |                                   |                                             | -             |              |                   |              |
|                       |          |             | I         | ŀ   | ŀ             | ŀ        | -        | $\dagger$ |                |                                   |                                             |               |              |                   |              |
|                       |          |             | T         | Ī   | Γ             | T        | Ī        | T         |                |                                   |                                             |               |              |                   |              |
|                       |          |             |           |     |               |          |          |           | FOREIG         | ON PATENT                         | DOCUMENTS                                   |               |              |                   | ٠.,          |
|                       |          | 000         | UM        | ENT | N             | MB       | εR       |           | DATE           |                                   | COUNTRY                                     | CLASS         | SUBCLASS     | TRANSL            | ATION        |
|                       | _        |             | T         | Τ   | Γ             | Т        | Τ        | Τ         |                |                                   |                                             |               | <del> </del> |                   | <u> </u>     |
|                       |          | H           | t         | t   | t             | t        | t        | t         |                |                                   |                                             |               | <u> </u>     |                   | <del> </del> |
|                       |          | ╁           | t         | t   | t             | t        | t        | t         |                |                                   |                                             | _             | <u> </u>     |                   | <u> </u>     |
|                       |          |             | Ī         |     |               | Ī        |          | I         |                |                                   |                                             |               |              |                   |              |
|                       |          |             |           |     |               |          |          |           |                |                                   |                                             |               |              | <u></u>           | <u> </u>     |
|                       | _        | Г           | TO<br>T   | H   | EF            | 1 0      | 0        | CL        | JMENTS         | (Including Auti                   | nor, Title, Date, Pe                        | ertinent Page | s, Etc.)     |                   |              |
|                       |          |             | t         | _   | _             | _        | _        |           |                |                                   |                                             |               |              |                   |              |
|                       |          | _           | 1         |     |               |          | _        |           |                | ÷                                 |                                             |               |              |                   |              |
|                       | $\vdash$ | $\vdash$    | $\dagger$ | _   |               |          |          |           |                |                                   |                                             |               |              |                   |              |
| EXAMIN                |          |             | Ī         |     |               | _        |          | _         | -1.1.          | 75 15                             | ATE CONCIDE                                 | )CD /         | -) /)-       | -97               |              |
|                       | CH       | 1.          |           |     |               | _        |          | Ι.        | או שעת         | יטו רוי                           | ATE CONSIDER                                | ובט ( –       | 11           | $\sim$            | ر            |

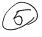

TO SEPARATE, HOLD TOP AND BOTTOM EDGES, SNAP-APART AND DISCARD CARBON

|          | 500      | 214 | 970  | 892        |          |          |            |          |            |                              |                                         | 09          | 1796,29         | ROUPA    | RT       | UNIT      |                   |                   | . I          | )—           |
|----------|----------|-----|------|------------|----------|----------|------------|----------|------------|------------------------------|-----------------------------------------|-------------|-----------------|----------|----------|-----------|-------------------|-------------------|--------------|--------------|
|          | (RE      | EV. | 3-78 | -3#2<br>() |          |          | O.S<br>PAT | EN.      | FAR<br>FAN | TMENT OF COMI<br>D TRADEMARK | OFFICE                                  | سيل         | FOTOP.          | 23       |          | >         | ATTAC<br>PA<br>NU | TO<br>PER<br>MBER |              | 5            |
|          |          |     | NC   | TIC        | E        | OF F     | REF        | ERI      | ENC        | ES CITED                     |                                         | APPLICANT   | Mand            | امر      | 0        | 10        |                   |                   |              |              |
|          | -        |     |      |            |          |          |            |          |            |                              | U.S. PAT                                | ENT DOCUM   |                 |          | v        |           | -                 |                   |              | -            |
| 1        | -        |     |      | DC         | cu       | MEN      | TN         | 0.       |            | DATE                         |                                         | NAME        |                 | CLA      | ss       | SU<br>CLA | B-<br>ASS         | FILIN<br>APPR     | G DAT        | EIF          |
|          |          | A   | 5    | 0          | 6        | 0        |            | 3        | 5          | 10-22.91                     | (PVI)                                   | re et       | al              | 36       | 4        | Dig       | TX                | 11.               | 1 -          | 88           |
| /{//     |          | В   | 5    | 2          | 0        | Ç        | 8          | 2        | 8          | 41393                        | Veit                                    | clney,      | ef al           | 39       | 5        | 15        | 9×                | 5,                | 15           | 71           |
| <i>,</i> |          | С   |      | بد         |          | -        |            |          |            |                              |                                         |             |                 |          |          |           | <u></u>           |                   |              |              |
|          |          | D   |      |            |          |          |            |          |            |                              | ,                                       |             |                 |          |          |           |                   |                   |              |              |
|          |          | E   |      |            |          |          |            |          |            |                              |                                         |             |                 |          |          |           |                   |                   |              |              |
|          |          | F   |      |            |          |          |            |          |            |                              |                                         |             |                 | 1_       |          |           |                   |                   |              |              |
|          |          | G   |      |            |          |          |            |          |            |                              |                                         |             |                 | 1_       |          |           |                   | <u> </u>          |              |              |
|          |          | н   | L    |            |          |          |            |          |            |                              |                                         |             |                 | -        |          |           |                   |                   |              |              |
|          |          | Ŀ   |      |            |          |          | L          | L        |            |                              |                                         |             |                 | ┷        |          |           |                   | _                 | <del></del>  |              |
|          |          | 1   | L    |            | L        | _        | L          | _        |            |                              |                                         |             |                 | 1        | _        |           |                   | <u> </u>          |              | -            |
|          |          | κ   | L    |            | L.       |          | L          |          |            |                              |                                         |             |                 |          |          | ļ         |                   | <u> </u>          |              |              |
|          | _        | _   | т    |            |          |          |            |          |            | 1                            |                                         | PATENT DO   | T               |          | Г        |           | SUB               | , P               | ERTIN        | ENT          |
|          | •        | L   | L    | 00         | ocu      | MEN      | 1T N       | ю.       | r          | DATE                         | co                                      | UNTRY       | NAME            |          | CL       | ASS       | CLAS              | s                 | SHTS.<br>DWG | SPEC.        |
|          | L        | L   | L    | L          | L        | _        | L          | _        | _          |                              | ļ                                       |             |                 |          | ╀        |           |                   |                   |              | -            |
|          | _        | М   | L    | L          |          |          | L          | L        | _          |                              | <u> </u>                                |             | <u> </u>        |          | $\vdash$ |           |                   |                   |              |              |
|          | _        | N   | ┡    | $\vdash$   | -        | _        | L          | $\vdash$ |            |                              | <u> </u>                                |             | ļ               |          | ╂╌       |           |                   | $\dashv$          |              |              |
|          | L        | 0   | ┝    | $\vdash$   | -        |          | l          | -        | _          |                              |                                         |             |                 |          | ╁        |           |                   |                   |              | <del> </del> |
| ?        | -        | P   | ┞    | L          | H        | -        | -          | -        |            |                              | ļ                                       |             |                 |          | ┞        |           |                   | - 1               |              | <u> </u>     |
|          | $\vdash$ | Q   | L    | <u> </u>   | <u> </u> | <u>_</u> |            | 151      |            | EEEDENCES                    | (Includir                               | na Author   | Title, Date, Pe | rtinen   | Pa       | nes F     | tc.)              | · · ·             |              | L            |
|          | -        | Т   | Т    |            |          |          | ,,,        | 161      |            | L. LIILINGES                 | ,,,,,,,,,,,,,,,,,,,,,,,,,,,,,,,,,,,,,,, | ,, nauloi,  | ,               |          |          |           |                   |                   |              |              |
|          |          | R   | H    |            |          |          |            |          |            |                              | <u></u>                                 |             | ***             |          |          |           |                   |                   |              |              |
|          | -        | t   | t    |            |          |          |            |          |            |                              |                                         |             |                 |          |          |           |                   |                   |              |              |
|          |          | s   | t    |            |          |          |            |          |            |                              |                                         |             |                 |          |          |           |                   |                   |              |              |
|          | H        | t   | t    |            |          |          |            |          |            |                              |                                         |             |                 |          |          |           |                   | -                 |              |              |
| T -      |          |     |      |            |          |          |            |          |            |                              |                                         |             |                 |          |          |           |                   |                   |              |              |
|          |          | T   | T    |            |          |          | •:         |          |            |                              |                                         |             |                 |          |          |           |                   |                   |              |              |
|          |          | ľ   | L    |            |          |          |            |          |            |                              |                                         | 11-U        | 2               |          |          |           |                   |                   |              |              |
|          | EX       | AM  | INE  | R          | L        | -4       | Þ          | 72       | -1         | DATE                         | 1                                       |             |                 |          |          |           |                   |                   |              |              |
|          | -        | _   | 27   | B-101-3    | K.P.     | ) (SEE)  |            | <u> </u> | COF        | y of this refer              | ence is n                               | ot being fu | rnished with t  | his offi | ice a    | ction     |                   |                   |              |              |
| 1 .      |          |     |      |            |          |          |            |          | See        | Manual of Pa                 | tent Exa                                | mining Proc | edure, section  | 707.0    | )5 (     | a).}      | -                 |                   |              |              |

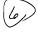

| 9   | Form PT<br>(REV. 8-<br>92 & |              | 49           |         | •     |      |         |      | Ú.S. DEPARTME<br>PATENT AND T | ENT OF COMMERC<br>RADEMARK OFFIC | E       | ATTY. DOCKET NO. 04860.P624 APPLICANT    | ·           | SERIAL NO.<br>- 976.00 | c4/7                                    | 196,2                                            |
|-----|-----------------------------|--------------|--------------|---------|-------|------|---------|------|-------------------------------|----------------------------------|---------|------------------------------------------|-------------|------------------------|-----------------------------------------|--------------------------------------------------|
| 101 | MINFO                       | RM.          | ATIO         | 1C      | ۱ C   | ıs   | CL      | .0   | SURE C                        | ITATION                          |         | Richard Mande                            | r et al.    |                        |                                         |                                                  |
|     |                             |              |              |         |       |      |         |      |                               |                                  |         | FILING DATE                              |             | GROUP                  | 2=                                      | نسن                                              |
|     | ļ                           | (U           | se s         | eve     | era   | sh   | ee      | ts   | if necessa                    | y)                               | $\perp$ | April 30, 1992                           |             | 2717                   | 2                                       |                                                  |
|     |                             |              |              |         |       |      |         |      | U.S. PA                       | TENT DOC                         | U       | MENTS                                    |             |                        |                                         |                                                  |
|     | EXAMINER<br>INITIAL         |              | DOC          | UMI     | ENT   | NUM  | SER     |      | DATE                          |                                  |         | VAME                                     | CLASS       | SUBCLASS               | FILIN<br>IF APP                         | G DATE<br>ROPRIAT                                |
|     | The state of                | 7            | ⊿ ا          | ļ,      | ادا   | ء ء  | 1,      | 5    | 7/31/90                       | Bruffey e                        | t a     | 1                                        | 364         | 200                    | 11/2                                    | 1/89                                             |
|     |                             | Г            | Г            | ľ       | П     | Τ    | T       | Ĭ    |                               | I Promote                        | <u></u> |                                          | UE          | PEIV                   | F D                                     |                                                  |
| 1   |                             | $\vdash$     | ┪            | t       | Н     | +    | t       | Н    |                               |                                  |         |                                          | · Al        |                        | 1-0                                     |                                                  |
|     |                             | ├-           | ⊢            | ┞       | Н     | +    | ╀       | H    |                               | <b> </b>                         |         |                                          |             | 10 2 7 1               | 32                                      |                                                  |
| I   |                             | _            |              | L       | Ц     | 4    | L       | L    |                               |                                  |         |                                          | G           | OUP 23                 | <b>0</b>                                |                                                  |
|     |                             |              |              |         | Ш     |      | L       |      |                               | l                                |         | , m <sub>0</sub> , , m <sub>10</sub> , , |             |                        | *************************************** |                                                  |
| ı   |                             |              |              | Γ       | П     | 1    | Γ       |      |                               |                                  |         |                                          |             |                        |                                         |                                                  |
|     |                             |              |              | Γ       | П     | T    | T       | Г    |                               |                                  |         | · · · · · · · · · · · · · · · · · · ·    |             |                        |                                         |                                                  |
| Į   |                             | <del> </del> | <del> </del> | H       | Н     | +    | +       | Н    |                               |                                  |         | <del></del>                              |             | ļ                      | <b>-</b>                                |                                                  |
|     |                             | ⊢            |              | H       | Н     | +    | H       | Н    |                               |                                  |         |                                          |             |                        |                                         |                                                  |
| ı   |                             | _            |              | L       | Ц     | 1    | L       | Ц    |                               |                                  |         | •                                        |             |                        |                                         |                                                  |
| ł   |                             |              | 1            | l       | Н     | l    |         | П    |                               | 1                                |         |                                          |             |                        |                                         |                                                  |
|     |                             |              |              | Г       | П     | T    | Γ       | П    |                               |                                  |         |                                          |             |                        |                                         |                                                  |
| Ì   |                             |              |              |         |       |      |         | ш    | EODEIG                        | N DATENT                         | · n     | OCUMENTS                                 | L           | L                      |                                         |                                                  |
| ĺ   | <del></del>                 | Г            | DOC          |         |       |      |         | 7    | DATE                          |                                  |         | UNTRY                                    | CLASS       | SUBCLASS               | TRANS                                   | LATION                                           |
| 1   |                             | _            |              | UMC     |       | UMB  | en<br>T |      | DATE                          |                                  | -       | UNIT                                     | CLASS       | SUBCLASS               | YES                                     | NO                                               |
| I   |                             |              |              | L       | Ц     | 1    | L       | Ц    | -                             |                                  |         |                                          |             |                        |                                         | <u></u>                                          |
| Į   |                             |              |              |         | Ш     |      |         |      |                               |                                  | _       |                                          |             |                        |                                         |                                                  |
| I   |                             |              |              | П       | Π     | Т    |         | П    |                               |                                  |         |                                          |             |                        |                                         | Π                                                |
| Ì   |                             |              | _            | Н       | H     | †    | h       | Н    |                               |                                  | _       |                                          |             |                        |                                         | <del>                                     </del> |
| ŀ   |                             | Н            | _            | Н       | Н     | ╀    | Н       | Н    |                               |                                  | _       |                                          |             |                        |                                         | _                                                |
| Į   |                             | لنا          | <u> </u>     | Ш       | Ц     | L    | Ц       | Ц    |                               |                                  |         |                                          | L           |                        | L                                       | <u> </u>                                         |
| Į   | -                           |              |              | TI      | HEI   | Q P  | 00      | CU   | MENTS (                       | Including Aut                    | hoi     | r, Title, Date, Pertin                   | ent Pages   | , Etc.)                |                                         |                                                  |
| ľ   |                             |              |              | M       | alor  | ie,  | Γ.ν     | ٧.,  | How Do Pe                     | ople Organia                     | ze '    | Their Desks? Implon Office Informati     | ications fo | or the Desig           | n of Oi                                 | fice                                             |
| l   | 4                           |              |              | Ja      | nua   | ry 1 | 98      | 3, j | pp. 99-112.                   | a. Hausachti                     | us.     | CHI CHIICE IMBERIAL                      | DILAYSEI    | u, xın. 1, 13          |                                         |                                                  |
| ł   |                             | Н            | _            | М       | lille | r P. | Te      | rel  | baum S., ar                   | nd Webb, K.                      | BU      | JSINESS an end-us                        | er oriente  | d application          | n                                       | <u> </u>                                         |
| ١   | وسينيلند                    |              |              | đe      | vel   | opn  | nen     | t 1: | anguage, SI                   | GMOD Reco                        | ord     | . 12, 1, (October 19                     | 81), pp. 3  | 8-69.                  |                                         |                                                  |
| ļ   |                             |              |              | L       |       |      |         |      |                               |                                  | _       |                                          |             |                        |                                         |                                                  |
| ۱   | سارورا.                     |              |              |         |       |      |         |      | ing in Autor<br>pp. 513-52    |                                  | etr     | ieval", Information                      | Processin   | ig & Manag             | ement                                   |                                                  |
| ĺ   | distance of the same        |              |              | Γ,      | 21.0  | حت.  | 10      |      | <u> </u>                      | J. 1200.                         |         |                                          |             |                        |                                         |                                                  |
| ŀ   | EXAMIN                      |              | 1            | ا<br>کر | =/    | 7    | מ       | Ē    |                               | In.                              | ΑT      | E CONSIDERED                             |             |                        | 7                                       |                                                  |
|     | -AMMIN                      | - 4          | العسور       | _       |       |      |         |      |                               | 10                               | -11     | E CONSIDERED                             | 30-         | w                      | 1                                       |                                                  |
|     |                             |              |              |         |       |      |         |      |                               |                                  |         |                                          |             |                        |                                         |                                                  |

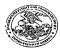

## UNITED STATES PATENT AND TRADEMARK OFFICE

UNITED STATES DEPARTMENT OF COMMERCE United States Patent and Trademark Office Address: COMMISSIONER OF PATENTS AND TRADEMARK Washington, D.C. 20231

| APPLICATION NO. | FILING     | G DATE     | FIRST NAMED INVENTOR | ATTORNEY DOCKET NO. | CONFIRMATION NO. |
|-----------------|------------|------------|----------------------|---------------------|------------------|
| 09/796,292      | 02/2       | 7/2001     | Richard Mander       | 04860.P0624C2       | 4465             |
|                 | 7590       | 05/21/2002 |                      |                     |                  |
| James C. Sch    | eller, Jr. |            |                      | EXAM                | INER             |

James C. Scheller, Jr.
BLAKELY, SOKOLOFF, TAYLOR & ZAFMAN LLP
Seventh Floor
12400 Wilshire Boulevard
Los Angeles, CA 90025-1026

FEILD, JOSEPH H

ART UNIT PAPER NUMBER

2176

DATE MAILED: 05/21/2002

Please find below and/or attached an Office communication concerning this application or proceeding.

PTO-90C (Rev. 07-01)

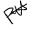

|                                                                                                    | Application No.                                                                                                    | Applicant(s)                                                                                         |
|----------------------------------------------------------------------------------------------------|----------------------------------------------------------------------------------------------------|----------------------------------------------------------------------------------------------------|
| Office Action Symposius                                                                                                    | 09/796,292                                                                                                    | MANDER ET AL.                                                                                        |
| Office Action Summary                                                                                                    | Examiner                                                                                                    | Art Unit                                                                                             |
| The MAU INC DATE of this communication and                                                                                                    | JOSEPH H FEILD                                                                                                    | 2176                                                                                                 |
| The MAILING DATE of this communication app<br>Period for Reply                                                                                                    | ears on the cover sheet with the c                                                                                                    | orrespondence address                                                                                |
| A SHORTENED STATUTORY PERIOD FOR REPLY THE MAILING DATE OF THIS COMMUNICATION.  - Extensions of time may be available under the provisions of 37 CFR 1.13 after SIX (6) MONTHS from the mailing date of this communication.  - If the period for reply specified above is less than thirty (30) days, a reply if NO period for reply is specified above, the maximum statutory period we failure to reply within the set or extended period for reply will, by statute, - Any reply received by the Office later than three months after the mailing earned patent term adjustment. See 37 CFR 1.704(b). | 16(a). In no event, however, may a reply be tin within the statutory minimum of thirty (30) day ill apply and will expire SIX (6) MONTHS from cause the application to become ABANDONE | nely filed s will be considered timely. the mailing date of this communication. D (35 U.S.C. § 133). |
| 1) Responsive to communication(s) filed on 14 M                                                                                                    | <u>1ay 2001</u> .                                                                                                    |                                                                                                    |
| 2a) ☐ This action is <b>FINAL</b> . 2b) ☑ Thi                                                                                                    | s action is non-final.                                                                                                    |                                                                                                    |
| 3) Since this application is in condition for allowa                                                                                                    |                                                                                                    |                                                                                                    |
| closed in accordance with the practice under <i>l</i> <b>Disposition of Claims</b>                                                                                                    | =x рапе Quayle, 1935 C.D. 11, 4                                                                                                    | 53 O.G. 213.                                                                                         |
| 4) Claim(s) 73-94 is/are pending in the applicatio                                                                                                    | n.                                                                                                    |                                                                                                    |
| 4a) Of the above claim(s) is/are withdraw                                                                                                    | vn from consideration.                                                                                                    |                                                                                                    |
| 5) Claim(s) is/are allowed.                                                                                                    |                                                                                                    |                                                                                                    |
| 6) Claim(s) <u>73-94</u> is/are rejected.                                                                                                    |                                                                                                    |                                                                                                    |
| 7) Claim(s) is/are objected to.                                                                                                    |                                                                                                    |                                                                                                    |
| 8) Claim(s) are subject to restriction and/or Application Papers                                                                                                    | election requirement.                                                                                                    |                                                                                                    |
| 9) The specification is objected to by the Examiner                                                                                                    | •                                                                                                    |                                                                                                    |
| 10)⊠ The drawing(s) filed on <u>14 May 2001</u> is/are: a)∑                                                                                                    | accepted or b) objected to by the                                                                                                    | ne Examiner.                                                                                         |
| Applicant may not request that any objection to the                                                                                                    | drawing(s) be held in abeyance. S                                                                                                    | ee 37 CFR 1.85(a).                                                                                   |
| 11) The proposed drawing correction filed on                                                                                                    | is: a)☐ approved b)☐ disappro                                                                                                    | ved by the Examiner.                                                                                 |
| If approved, corrected drawings are required in rep                                                                                                    | •                                                                                                    |                                                                                                    |
| 12) The oath or declaration is objected to by the Exa                                                                                                    | aminer.                                                                                                    |                                                                                                    |
| Priority under 35 U.S.C. §§ 119 and 120                                                                                                    |                                                                                                    |                                                                                                    |
| 13) Acknowledgment is made of a claim for foreign                                                                                                    | priority under 35 U.S.C. § 119(a                                                                                                    | )-(d) or (f).                                                                                        |
| a) ☐ All b) ☐ Some * c) ☐ None of:                                                                                                    |                                                                                                    |                                                                                                    |
| Certified copies of the priority documents                                                                                                    |                                                                                                    |                                                                                                    |
| 2. Certified copies of the priority documents                                                                                                    | s have been received in Applicati                                                                                                    | on No                                                                                                |
| Copies of the certified copies of the prior application from the International Bur     See the attached detailed Office action for a list of the certified action for a list of the certified action for a list of the certified copies of the prior application.                                                                                                    | eau (PCT Rule 17.2(a)).                                                                                                    | · ·                                                                                                  |
| 14) Acknowledgment is made of a claim for domestic                                                                                                    | priority under 35 U.S.C. § 119(e                                                                                                    | e) (to a provisional application).                                                                   |
| a) The translation of the foreign language pro                                                                                                    | * *                                                                                                    |                                                                                                    |
| 15)⊠ Acknowledgment is made of a claim for domesti<br>Attachment(s)                                                                                                    | o priority under 35 0.5.0. 99 120                                                                                                    | anurul 121.                                                                                          |
| 1) Notice of References Cited (PTO-892) 2) Notice of Draftsperson's Patent Drawing Review (PTO-948) 3) Information Disclosure Statement(s) (PTO-1449) Paper No(s) 5                                                                                                    | 5) Notice of Informal F                                                                                                    | r (PTO-413) Paper No(s) Patent Application (PTO-152)                                                 |
| I.S. Patent and Trademark Office PTO-326 (Rev. 04-01) Office Ac                                                                                                    | tion Summary                                                                                                    | Part of Paner No. 6                                                                                  |

Application/Control Number: 09/796,292

0,202

Page 2

Art Unit: 2176

#### **DETAILED ACTION**

1. This office action is responsive to Amdt. A, filed 2/27/01, Information Disclosure Statement, filed 2/27/01, and Drawings, filed 5/14/01.

## **Double Patenting**

2. The nonstatutory double patenting rejection is based on a judicially created doctrine grounded in public policy (a policy reflected in the statute) so as to prevent the unjustified or improper timewise extension of the "right to exclude" granted by a patent and to prevent possible harassment by multiple assignees. See *In re Goodman*, 11 F.3d 1046, 29 USPQ2d 2010 (Fed. Cir. 1993); *In re Longi*, 759 F.2d 887, 225 USPQ 645 (Fed. Cir. 1985); *In re Van Ornum*, 686 F.2d 937, 214 USPQ 761 (CCPA 1982); *In re Vogel*, 422 F.2d 438, 164 USPQ 619 (CCPA 1970);and, *In re Thorington*, 418 F.2d 528, 163 USPQ 644 (CCPA 1969).

A timely filed terminal disclaimer in compliance with 37 CFR 1.321(c) may be used to overcome an actual or provisional rejection based on a nonstatutory double patenting ground provided the conflicting application or patent is shown to be commonly owned with this application. See 37 CFR 1.130(b).

Effective January 1, 1994, a registered attorney or agent of record may sign a terminal disclaimer. A terminal disclaimer signed by the assignee must fully comply with 37 CFR 3.73(b).

3. Claims 73-94 are rejected under the judicially created doctrine of obviousness-type double patenting as being unpatentable over claims 1-8 of U.S. Patent No. 6,243,724-B1. Although the conflicting claims are not identical, they are not patentably distinct from each other because:

First, as Applicant admits at page 11 of Preliminary Amendment A, filed 2/27/01, "The foregoing new claims (73-94) are based upon the allowed claims 24, 31-33[, 61] and 84-86". Note, these were renumbered as claims 1-8, respectively, in the patent.

The correspondence is as follows: New claims 85 and 90 correspond with claim 1 of

Application/Control Number: 09/796,292

- Art Unit: 2176

'724. New claims 87-89 and 92-94 correspond with claims 2-4 of the patent. New claims 86 and 91 correspond with claim 5 of the patent. New claims 73-76, 77-80, and 81-84, correspond with claims 6-8 of the patent (respectively, as grouped). Applicant further states, "For example, new claim 85 and new claim 90 are 'means for' and computer readable medium versions respectively of allowed claim 24. New claims 73-84 are based on allowed claims 84-8[5], and new claims 86 and 91 are based on allowed claim 61, and new claims 87-89 and 92-94 are based on allowed claims 31-33." Thus, as applicant states, the new claims contain subject matter analogous to that recited in the parent claims. It would have been obvious to one of ordinary skill in the art at the time of the invention to claim the method of claims 1-8 of '724 as apparatus or computer readable medium claims because it was well known at the time of the invention in the arts of document processing and graphical user interface that the methods correspond with the apparatus and computer readable medium. It was well known to rely on software and computer hardware to carry out document processing and graphical user interface functions.

Second, with respect to claims 73-76, the only difference between claim 73 and claim 6 of the '724 patent is that in claim 6 of the patent (see column 38, lines 44-48), "said first indicia of said first document being selected for display regardless of said first position on said graphical iconic representation" is claimed, wheras in the instant application, "said first position on said graphical iconic representation is capable of being at any one of a plurality of locations on said graphical iconic representations" is claimed. It would have been obvious to one of ordinary skill in the art at the time of the

Application/Control Number: 09/796,292
- Art Unit: 2176

Page 4

invention to modify the claim language in such a manner because in the patent, the indicia is selected regardless of the first position, whereas in the instant claim, the first position can be placed anywhere, which actually broadens the scope of the parent claim. As such, the claim is rendered obvious in view of the parent claim. Claims 77-80 and 81-84 also contain the language, "capable of being . . . ", and are, therefore rendered obvious for the same reasons.

Application/Control Number: 09/796,292 Art Unit: 2176

4. Any inquiry concerning this communication or earlier communications from the examiner should be directed to JOSEPH H FEILD whose telephone number is (703) 305-9792. The examiner can normally be reached on Monday-Friday from 8:30 to 5:00.

If attempts to reach the examiner by telephone are unsuccessful, the examiner's supervisor, HEATHER HERNDON, can be reached on (703) 308-5186. The fax phone numbers for the organization where this application or proceeding is assigned are:

(703) 746-7239 (Official Communication)

(703) 746-7240 (Status Inquiries, Draft Communication).

Any inquiry of a general nature or relating to the status of this application or proceeding should be directed to the receptionist whose telephone number is (703) 305-3900.

Joseph H. Feild Primary Examiner Art Unit 2176 May 20, 2002

|       |   |                                                  |                                                                                                    | Application/Contr<br>09/796,292                           | Application/Control No. 09/796,292 |                  | atent Under<br>n<br>AL. |
|-------|---|--------------------------------------------------|----------------------------------------------------------------------------------------------------|-----------------------------------------------------------|------------------------------------|------------------|-------------------------|
|       |   | Notice of Reference                              | Examiner                                                                                                    |                                                           | Art Unit                           | <del>-  </del>   |                         |
|       |   |                                                  |                                                                                                    | JOSEPH H FEILI                                            | 0                                  | 2176             | Page 1 of 1             |
| _     |   |                                                  |                                                                                                    | U.S. PATENT DOCUMENTS                                     | <u> </u>                           | L                |                         |
| ,     |   | Document Number Country Code-Number-Kind Code    | Date<br>MM-YYYY                                                                                                    | N                                                         | lame                               |                  | Classification          |
| K     | A | US-6,243,724-B1                                  | 06-2001                                                                                                    | Mander et al.                                             |                                    |                  | 345/810                 |
| Ť     | В | US-                                              |                                                                                                    |                                                           |                                    |                  |                         |
| •     | C | US-                                              |                                                                                                    |                                                           |                                    |                  |                         |
|       | D | US-                                              |                                                                                                    |                                                           |                                    |                  |                         |
| _     | E | US-                                              |                                                                                                    |                                                           | ·                                  |                  |                         |
|       | F | US-                                              |                                                                                                    |                                                           |                                    |                  |                         |
|       | G | US-                                              |                                                                                                    |                                                           |                                    |                  |                         |
|       | Н | US-                                              |                                                                                                    |                                                           |                                    |                  |                         |
| _     | ı | US-                                              |                                                                                                    |                                                           |                                    | 1.70             |                         |
| _     | J | US-                                              |                                                                                                    |                                                           |                                    |                  |                         |
|       | К | US-                                              |                                                                                                    |                                                           |                                    |                  |                         |
|       | L | US-                                              |                                                                                                    |                                                           |                                    |                  |                         |
|       | М | US-                                              |                                                                                                    |                                                           |                                    |                  |                         |
|       |   |                                                  |                                                                                                    | FOREIGN PATENT DOCUME                                     | NTS                                |                  |                         |
| ۲<br> |   | Document Number<br>Country Code-Number-Kind Code | Date<br>MM-YYYY                                                                                                    | Country                                                   | Name                               |                  | Classification          |
|       | N |                                                  |                                                                                                    |                                                           |                                    |                  |                         |
|       | 0 |                                                  |                                                                                                    |                                                           |                                    |                  |                         |
| _     | Р |                                                  |                                                                                                    | ļ                                                         |                                    |                  |                         |
| _     | Q |                                                  |                                                                                                    |                                                           |                                    |                  |                         |
| _     | R |                                                  |                                                                                                    | ļ                                                         |                                    |                  |                         |
|       | S |                                                  |                                                                                                    |                                                           |                                    |                  |                         |
|       | Т |                                                  |                                                                                                    |                                                           |                                    |                  |                         |
|       |   | Indu                                             | do no applicable                                                                                                    | NON-PATENT DOCUMENT:<br>e: Author, Title Date, Publisher, |                                    | Portinant Pages) |                         |
|       |   | indu                                             | ac as applicable                                                                                                    | or radio, The Date, Fubilitier,                           | Lander or Volume,                  | i orunent rages) |                         |
|       | U |                                                  |                                                                                                    |                                                           |                                    |                  |                         |
|       |   |                                                  |                                                                                                    |                                                           |                                    |                  |                         |
|       | ٧ |                                                  |                                                                                                    |                                                           |                                    |                  |                         |
|       |   |                                                  |                                                                                                    |                                                           |                                    |                  |                         |
|       | w |                                                  |                                                                                                    |                                                           |                                    |                  |                         |
| _     | х | ·                                                | NAME OF THE PARTY OF THE PARTY |                                                           |                                    |                  |                         |
|       |   | I .                                              |                                                                                                    |                                                           |                                    |                  |                         |

| AUG 1 9 2002                          |                                                                                                    | COPY OF PAP. 2176 P. V. ORIGINALLY FILED                                                              |
|---------------------------------------|----------------------------------------------------------------------------------------------------|----------------------------------------------------------------------------------------------------|
| THE THE WARM                          | Atty. Docket No. 04860.P0624C2                                                                                                    | PATENT #                                                                                              |
|                                       | IN THE UNITED STATES PATENT A                                                                                                    |                                                                                                    |
|                                       | In re Application of:                                                                                                    | RECEIVED '                                                                                            |
|                                       | Richard Mander, et al.                                                                                                    | Examiner: J. Feild AUG 2 7 2002                                                                       |
|                                       | Application No. 09/796,292                                                                                                    | Art Unit: 2176 Technology Center 2100                                                                 |
| •                                     | Filed: February 27, 2001                                                                                                    | REOF                                                                                                  |
| yit or                                | For: METHOD AND APPARATUS FOR ) ORGANIZING INFORMATION IN A ) COMPUTER SYSTEM )                                                                                                    | RECEIVED  AUG 2 3 2002  TO 1700                                                                       |
| dylo                                  | Asst. Commissioner for Patents<br>Washington, D.C. 20231                                                                                                    | 101700                                                                                                |
|                                       | TERMINAL DISCLAIMER UND                                                                                                    |                                                                                                    |
| A A A A A A A A A A A A A A A A A A A | The undersigned attorney represents that the of record for the above-referenced patent application.  The assignee of the entire right, title, and in patent application isApple Computer. In (Name       | on.  Iterest in and to the above-referenced                                                           |
|                                       | a <u>California</u> corporation having a (State of Incorporation)                                                                                                    | place of business at,                                                                                 |
|                                       | 1 Infinite Loop, M/S 3-PAT, Cupe                                                                                                    | rtino, California, 95014                                                                              |
| 5                                     |                                                                                                    |                                                                                                    |
|                                       | FIRST CLASS CERTIFICATE OF MA  I hereby certify that this correspondence is being deposited with the sufficient postage in an envelope addressed to the Assistant Commi  August 8, 2002  Date of Deposit | United States Postal Service as first class mail with ssioner for Patents, Washington, D.C. 20231 on: |
|                                       | Name of Person Mailing Correspondence  Course Mayer  Signature                                                                                                    | 8-8-02<br>Date RECEIVED<br>TC 13-2002                                                                 |
| ୀର ଜୁନ୍ୟପ୍ରର ଜଳନୟ                     | Signature<br>32#1   2002000 < 19754298                                                                                                    | CC.                                                                                                   |
| 01 FE1248                             | 1.21.00 19                                                                                                    | TO 28 200 ED                                                                                          |
|                                       |                                                                                                    | 75 5005                                                                                               |

- 1 -

The terminal part of any patent granted on the above-identified application that would extend beyond the expiration of the full statutory term of United States Patent No. 6,243,724, entitled METHOD AND APPARATUS FOR ORGANIZING INFORMATION IN A COMPUTER SYSTEM, and dated June 5, 2001, as presently shortened by any terminal disclaimer, any patent granted on application number 0\_/\_\_\_ is hereby disclaimed, except as provided below, and it is agreed that any patent so granted on the above-identified application shall be enforceable only for and during such period that the legal title to said patent shall be the same as the legal title to United States Patent No. 6,243,724 any patent granted on application number 0\_/\_ this agreement to run with any patent granted on the above-identified application and to be binding upon the grantor, its successors, or assigns. No disclaimer is being made as to any terminal part of any patent granted on the above-identified application prior to the expiration of the full statutory term of United States Patent No. 6,243,724, as presently  $\mathbf{X}$ shortened by any terminal disclaimer, any patent granted on application number 0\_/\_\_ in the event that it later expires for failure to pay a maintenance fee, is held unenforceable, is found invalid, is statutorily disclaimed in whole or terminally disclaimed under 37 C.F.R. § 1.321(a), has all claims canceled by a reexamination certificate, is reissued, or is otherwise terminated prior to expiration of its statutory term as presently shortened by any terminal disclaimer, except for the separation of legal title stated above.

Enclosed is a check for \$ 110.00 for the fee under 37 C.F.R. § 1.20(d).

· Please charge Deposit Account No. 02-2666 for any fee deficiency that may be due. A duplicate of this Terminal Disclaimer is enclosed for Deposit Account charging purposes.

Respectfully submitted,

BLAKELY, SOKOLOFF, TAYLOR & ZAFMAN LLP

James C. Scheller, Jr. Reg. No. 31,195

12400 Wilshire Blvd. Seventh Floor Los Angeles, CA 90025-1026 (408) 720-8300

COPY OF PARCHE ORIGINALLY FILED Atty. Docket No. 04860.P0624C2 **PATENT** IN THE UNITED STATES PATENT AND TRADEMARK OFFICE RECEIVED In re Application of: AUG 2 7 2002 Richard Mander, et al. Examiner: J. Feild Technology Center 2100 Application No. 09/796,292 Art Unit: 2176 Filed: February 27, 2001 METHOD AND APPARATUS FOR ORGANIZING INFORMATION IN A COMPUTER SYSTEM Asst. Commissioner for Patents Washington, D.C. 20231 TERMINAL DISCLAIMER UNDER 37 C.F.R. § 1.321(c) The undersigned attorney represents that the undersigned attorney is the attorney of record for the above-referenced patent application. The assignee of the entire right, title, and interest in and to the above-referenced patent application is \_\_\_\_ Apple Computer, Inc. ("assignee"), (Name of Assignee) \_corporation having a place of business at\_ California (State of Incorporation) 1 Infinite Loop, M/S 3-PAT, Cupertino, California, 95014 FIRST CLASS CERTIFICATE OF MAILING (37 C.F.R. § 1.8(a)) I hereby certify that this correspondence is being deposited with the United States Postal Service as first class mail with sufficient postage in an envelope addressed to the Assistant Commissioner for Patents, Washington, D.C. 20231 on: August 8, 2002 Date of Deposit Connie Thayer Name of Person Mailing Correspondence

Signature

The terminal part of any patent granted on the above-identified application that would extend beyond the expiration of the full statutory term of United States Patent No. 6,243,724, entitled METHOD AND APPARATUS FOR ORGANIZING INFORMATION IN A COMPUTER SYSTEM, and dated June 5, 2001, as presently shortened by any terminal disclaimer, any patent granted on application number 0\_/\_\_\_\_ is hereby disclaimed, except as provided below, and it is agreed that any patent so granted on the above-identified application shall be enforceable only for and during such period that the legal title to said patent shall be the same as the legal title to United States Patent No. 6,243,724 any patent granted on application number 0\_/\_\_\_\_ this agreement to run with any patent granted on the above-identified application and to be binding upon the grantor, its successors, or assigns. No disclaimer is being made as to any terminal part of any patent granted on the above-identified application prior to the expiration of the full statutory term of United States Patent No. 6,243,724, as presently shortened by any terminal disclaimer, any patent granted on application number 0\_/\_\_\_\_ in the event that it later expires for failure to pay a maintenance fee, is held unenforceable, is found invalid, is statutorily disclaimed in whole or terminally disclaimed under 37 C.F.R. § 1.321(a), has all claims canceled by a reexamination certificate, is reissued, or is otherwise terminated prior to expiration of its statutory term as presently shortened by any terminal disclaimer, except for the separation of legal title stated above.

Enclosed is a check for \$ \_\_110.00 for the fee under 37 C.F.R. § 1.20(d).

Please charge Deposit Account No. 02-2666 for any fee deficiency that may be due. A duplicate of this Terminal Disclaimer is enclosed for Deposit Account charging purposes.

Respectfully submitted,

BLAKELY, SOKOLOFF, TAYLOR & ZAFMAN LLP

James C. Scheller, Jr. Reg. No. 31,195

12400 Wilshire Blvd. Seventh Floor Los Angeles, CA 90025-1026 (408) 720-8300

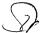

|                                                                                                    | Application I                                                          | No.                                                                                | Applicant(s)                                                                                                    |                     |
|----------------------------------------------------------------------------------------------------|------------------------------------------------------------------------|------------------------------------------------------------------------------------|----------------------------------------------------------------------------------------------------|---------------------|
| * · · · · · · · · · · · · · · · · · · ·                                                                                                    | 09/796,292                                                             |                                                                                    | MANDER ET AL.                                                                                                    |                     |
| Notice of Allowability                                                                                                    | Examiner                                                               |                                                                                    | Art Unit                                                                                                    |                     |
| •                                                                                                    | JOSEPH H F                                                             | EILD                                                                               | 2176                                                                                                    |                     |
| The MAILING DATE of this communication app All claims being allowable, PROSECUTION ON THE MERITS IS herewith (or previously mailed), a Notice of Allowance (PTOL-85 NOTICE OF ALLOWABILITY IS NOT A GRANT OF PATENT of the Office or upon petition by the applicant. See 37 CFR 1.31 | S (OR REMAINS<br>5) or other appro<br>RIGHTS. This a<br>I3 and MPEP 13 | <ul> <li>CLOSED in this apprinte communication polication is subject to</li> </ul> | olication. If not includ<br>will be mailed in due                                                                                 | ed<br>course. THIS  |
| <ol> <li>This communication is responsive to <u>Terminal Disclaimer</u></li> <li>The allowed claim(s) is/are <u>73-94</u>.</li> <li>The drawings filed on <u>5/14/01</u> are accepted by the Exami</li> <li>Acknowledgment is made of a claim for foreign priority ur</li> </ol>     | iner.                                                                  | 119(a)-(d) or (f).                                                                 |                                                                                                    |                     |
| a) ☐ All b) ☐ Some* c) ☐ None of the:                                                                                                    |                                                                        |                                                                                    |                                                                                                    |                     |
| 1. Certified copies of the priority documents have                                                                                                    |                                                                        |                                                                                    |                                                                                                    | -                   |
| 2. Certified copies of the priority documents have                                                                                                    |                                                                        |                                                                                    |                                                                                                    |                     |
| 3. Copies of the certified copies of the priority d                                                                                                    | locuments have                                                         | been received in this                                                              | national stage applica                                                                                                    | ation from the      |
| International Bureau (PCT Rule 17.2(a)).                                                                                                    |                                                                        |                                                                                    |                                                                                                    |                     |
| * Certified copies not received:                                                                                                    |                                                                        | 0.440(a) (ta a instanta                                                            |                                                                                                    |                     |
| 5. Acknowledgment is made of a claim for domestic priority                                                                                                    |                                                                        |                                                                                    | ional application).                                                                                                    |                     |
| (a) The translation of the foreign language provisional                                                                                                    |                                                                        |                                                                                    |                                                                                                    |                     |
| 6. Acknowledgment is made of a claim for domestic priority                                                                                                    | under 35 U.S.C.                                                        | 99 120 and/or 121.                                                                 |                                                                                                    |                     |
| Applicant has THREE MONTHS FROM THE "MAILING DATE" of below. Failure to timely comply will result in ABANDONMENT of                                                                                                    | of this application                                                    | n. THIS THREE-MOI                                                                  | NTH PERIOD IS NOT                                                                                                    | EXTENDABLE          |
| 7. A SUBSTITUTE OATH OR DECLARATION must be sub INFORMAL PATENT APPLICATION (PTO-152) which gives real                                                                                                    | omitted. Note the ason(s) why the                                      | oath or declaration is                                                             | deficient.                                                                                                    | NOTICE OF           |
| CORRECTED DRAWINGS must be submitted.  (a) ☐ including changes required by the Notice of Draftspering including changes required by the proposed drawing the proposed drawing changes required by the proposed drawing changes.                                                      |                                                                        |                                                                                    |                                                                                                    | Examiner.           |
| (c) including changes required by the proposed drawing                                                                                                    |                                                                        |                                                                                    |                                                                                                    |                     |
| Identifying indicia such as the application number (see 37 CFR                                                                                                    |                                                                        |                                                                                    |                                                                                                    |                     |
| of each sheet. The drawings should be filed as a separate pap                                                                                                    | er with a transmi                                                      | ttal letter addressed to                                                           | the Official Draftspers                                                                                                    | son.                |
| DEPOSIT OF and/or INFORMATION about the dep<br>attached Examiner's comment regarding REQUIREMENT FOR                                                                                                    | oosit of BIOLOG<br>THE DEPOSIT                                         | GICAL MATERIAL I<br>OF BIOLOGICAL MA                                               | must be submitted.<br>ATERIAL.                                                                                                    | Note the            |
| Attachment(s)                                                                                                    |                                                                        |                                                                                    |                                                                                                    |                     |
| 1☐ Notice of References Cited (PTO-892)     3☐ Notice of Draftperson's Patent Drawing Review (PTO-948)     5☐ Information Disclosure Statements (PTO-1449), Paper No.     7☐ Examiner's Comment Regarding Requirement for Deposit of Biological Material                             | . <u></u> .                                                            | 4☐ Interview Summ<br>6☐ Examiner's Ame                                             | al Patent Application hary (PTO-413), Paper hardment/Comment hement of Reasons for hosePH H FEILD hemory Examiner hart Unit: 2176 | r No r Allowance    |
| U.S. Patent and Trademark Office                                                                                                    | Notice of Allowal                                                      | -114-                                                                              |                                                                                                    | Part of Paper No. 8 |

101 FH 232 APMW0026076

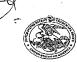

#### UNITED STATES PATENT AND TRADEMARK OFFICE

UNITED STATES DEPARTMENT OF COMMERCE United States Patent and Trademark Office Address: COMMISSIONER OF PATENTS AND TRADEMARK. Washington, D.C. 20231

#### NOTICE OF ALLOWANCE AND FEE(S) DUE

7590

03/25/2003

James C. Scheller, Jr.
BLAKELY, SOKOLOFF, TAYLOR & ZAFMAN LLP
Seventh Floor
12400 Wilshire Boulevard
Los Angeles, CA 90025-1026

EXAMINER
FEILD, JOSEPH H

FEILD, JOSEPH F

2176

ART UNIT

CLASS-SUBCLASS

DATE MAILED: 03/25/2003

| APPLICATION NO. | FILING DATE | FIRST NAMED INVENTOR | ATTORNEY DOCKET NO. | CONFIRMATION NO. |
|-----------------|-------------|----------------------|---------------------|------------------|
| 09/796 292      | 02/27/2001  | Richard Mander       | 04860 P0624C2       | 4465             |

TITLE OF INVENTION: METHOD AND APPARATUS FOR ORGANIZING INFORMATION IN A COMPUTER SYSTEM

| APPLN. TYPE    | SMALL ENTITY | ISSUE FEE | PUBLICATION FEE | TOTAL FEE(S) DUE | DATE DUE   |
|----------------|--------------|-----------|-----------------|------------------|------------|
| nonprovisional | NO           | \$1300    | \$300           | \$1600           | 06/25/2003 |

THE APPLICATION IDENTIFIED ABOVE HAS BEEN EXAMINED AND IS ALLOWED FOR ISSUANCE AS A PATENT. <u>PROSECUTION ON THE MERITS IS CLOSED</u>, THIS NOTICE OF ALLOWANCE IS NOT A GRANT OF PATENT RIGHTS. THIS APPLICATION IS SUBJECT TO WITHDRAWAL FROM ISSUE AT THE INITIATIVE OF THE OFFICE OR UPON PETITION BY THE APPLICANT. SEE 37 CFR 1.313 AND MPEP 1308.

THE ISSUE FEE AND PUBLICATION FEE (IF REQUIRED) MUST BE PAID WITHIN THREE MONTHS FROM THE MAILING DATE OF THIS NOTICE OR THIS APPLICATION SHALL BE REGARDED AS ABANDONED. THIS STATUTORY PERIOD CANNOT BE EXTENDED. SEE 35 U.S.C. 151. THE ISSUE FEE DUE INDICATED ABOVE REFLECTS A CREDIT FOR ANY PREVIOUSLY PAID ISSUE FEE APPLIED IN THIS APPLICATION. THE PTOL-85B (OR AN EQUIVALENT) MUST BE RETURNED WITHIN THIS PERIOD EVEN IF NO FEE IS DUE OR THE APPLICATION WILL BE REGARDED AS ABANDONED.

#### HOW TO REPLY TO THIS NOTICE:

I. Review the SMALL ENTITY status shown above.

A. If the status is the same, pay the TOTAL FEE(S) DUE shown above.

B. If the status is changed, pay the PUBLICATION FEE (if required) and twice the amount of the ISSUE FEE shown above and notify the United States Patent and Trademark Office of the change in status, or

If the SMALL ENTITY is shown as NO:

A. Pay TOTAL FEE(S) DUE shown above, or

B. If applicant claimed SMALL ENTITY status before, or is now claiming SMALL ENTITY status, check the box below and enclose the PUBLICATION FEE and 1/2 the ISSUE FEE shown above.

☐ Applicant claims SMALL ENTITY status. See 37 CFR 1.27.

II. PART B - FEE(S) TRANSMITTAL should be completed and returned to the United States Patent and Trademark Office (USPTO) with your ISSUE FEE and PUBLICATION FEE (if required). Even if the fee(s) have already been paid, Part B - Fee(s) Transmittal should be completed and returned. If you are charging the fee(s) to your deposit account, section "4b" of Part B - Fee(s) Transmittal should be completed and an extra copy of the form should be submitted.

III. All communications regarding this application must give the application number. Please direct all communications prior to issuance to Box ISSUE FEE unless advised to the contrary.

IMPORTANT REMINDER: Utility patents issuing on applications filed on or after Dec. 12, 1980 may require payment of maintenance fees. It is patentee's responsibility to ensure timely payment of maintenance fees when due.

Page 1 of 4

PTOL-85 (REV. 04-02) Approved for use through 01/31/2004.

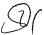

#### PART B - FEE(S) TRANSMITTAL

Complete and send this form, together with applicable fee(s), to: Mail Box ISSUE FEE Commissioner for Patents Washington, D.C. 20231 (703)746-4000 **Fax** INSTRUCTIONS: This form should be used for transmitting the ISSUE FEE and PUBLICATION FEE (if required). Blocks 1 through 4 should be completed where appropriate. All further correspondence including the Patent, advance orders and notification of maintenance fees will be mailed to the current correspondence address and included unless corrected below or directed otherwise in Block 1, by (a) specifying a new correspondence address; and/or (b) indicating a separate "FEE ADDRESS" for maintenance fee notifications.

CURRENT CURRENT CURRENT CURRENT CARREST CORREST CORREST Note: A certificate of mailing can only be used for domestic mailings of the Fee(s) Transmittal. This certificate cannot be used for any other accompanying papers. Each additional paper, such as an assignment or formal drawing, must have its own certificate of mailing or transmission. 7590 03/25/2003 James C. Scheller, Jr. BLAKELY, SOKOLOFF, TAYLOR & ZAFMAN LLP Certificate of Mailing or Transmission

I hereby certify that this Fee(s) Transmittal is being deposited with the
United States Postal Service with sufficient postage for first class mail in an
envelope addressed to the Box Issue Fee address above, or being facsimile
transmitted to the USPTO, on the date indicated below. Seventh Floor 12400 Wilshire Boulevard Los Angeles, CA 90025-1026 APPLICATION NO. FILING DATE FIRST NAMED INVENTOR ATTORNEY DOCKET NO. CONFIRMATION NO. 09/796,292 02/27/2001 04860.P0624C2 Richard Mander TITLE OF INVENTION: METHOD AND APPARATUS FOR ORGANIZING INFORMATION IN A COMPUTER SYSTEM SMALL ENTITY ISSUE FEE PUBLICATION FEE APPLN. TYPE TOTAL FEE(S) DUE DATE DUE nonprovisional NO \$1300 \$300 \$1600 06/25/2003 CLASS-SUBCLASS EXAMINER ART UNIT FEILD, JOSEPH H 2176 707-500100 2. For printing on the patent front page, list (1) the names of up to 3 registered patent attorneys or agents OR, alternatively, (2) the name of a single firm (having as a member a registered attorney or agent) and the names of up to 2 Change of correspondence address or indication of "Fee Address" (37 CFR 1.363). ☐ Change of correspondence address (or Change of Correspondence Address form PTO/SB/122) attached. U "Fee Address" indication (or "Fee Address" Indication form PTO/SB/47; Rev 03-02 or more recent) attached. Use of a Customer Number is required. registered patent attorneys or agents. If no name is listed, no name will be printed. 3. ASSIGNEE NAME AND RESIDENCE DATA TO BE PRINTED ON THE PATENT (print or type) PLEASE NOTE: Unless an assignee is identified below, no assignee data will appear on the patent. Inclusion of assignee data is only appropriate when an assignment has been previously submitted to the USPTO or is being submitted under separate cover. Completion of this form is NOT a substitute for filing an assignment. (A) NAME OF ASSIGNEE (B) RESIDENCE: (CITY and STATE OR COUNTRY) Please check the appropriate assignee category or categories (will not be printed on the patent) ☐ individual ☐ corporation or other private group entity ☐ government 4a. The following fee(s) are enclosed: 4b. Payment of Fee(s): ☐ A check in the amount of the fee(s) is enclosed. ☐ Payment by credit card. Form PTO-2038 is attached. ☐ Publication Fee U The Commissioner is hereby authorized by charge the required fee(s), or credit any overpayment, to Deposit Account Number \_\_\_\_\_(enclose an extra copy of this form). ☐ Advance Order - # of Copies \_ Commissioner for Patents is requested to apply the Issue Fee and Publication Fee (if any) or to re-apply any previously paid issue fee to the application identified above. (Authorized Signature) (Date) The Issue Fee and Publication Fee (if required) will not be accepted from anyone other than the applicant; a registered attorney or agent; or the assignce or other party in interest as shown by the records of the United States Patent and Trademark Office. Interest as snown by the records of the Omteo states reter and Tracemar Office.

This collection of information is required by 37 CFR 1.311. The information is required to obtain or retain a benefit by the public which is to file (and by the USPTO to process) an application. Confidentiality is governed by 35 U.S.C. 122 and 37 CFR 1.14. This collection is estimated to take 12 minutes to complete, including gathering, preparing, and submitting the completed application form to the USPTO. Time will vary depending upon the individual case. Any comments on the amount of time you require to complete this form and/or suggestions for reducing this burden, should be sent to the Chief Information Officer, U.S. Patent and Trademark Office, U.S. Department of Commerce, Washington, D.C. 20231. DO NOT SEND FEES OR COMPLETED FORMS TO THIS ADDRESS. SEND TO: Commissioner for Patents, Washington, D.C 20231.

TRANSMIT THIS FORM WITH FEE(S)

U.S. Patent and Trademark Office; U.S. DEPARTMENT OF COMMERCE

Under the Paperwork Reduction Act of 1995, no persons are required to respond to a collection of information unless it displays a valid OMB control number.

PTOL-85 (REV. 04-02) Approved for use through 01/31/2004. OMB 0651-0033

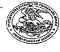

#### UNITED STATES PATENT AND TRADEMARK OFFICE

UNITED STATES DEPARTMENT OF COMMERCE United States Patent and Trademark Office Address: COMMISSIONER OF PATENTS AND TRADEMARE Washington, D.C. 20231

| APPLICATION NO.                          | FILING DATE                          | FIRST NAMED INVENTOR | ATTORNEY DOCKET NO.          | CONFIRMATION NO    |  |  |
|------------------------------------------|--------------------------------------|----------------------|------------------------------|--------------------|--|--|
| 09/796,292                               | 09/796,292 02/27/2001 Richard Mander |                      |                              | 04860.P0624C2 4465 |  |  |
| 75                                       | 90 03/25/2003                        |                      | EXAMINI                      | ER                 |  |  |
| James C. Scheller                        | , Jr.<br>LOFF, TAYLOR & ZAFM         | FEILD, JOSEPH H      |                              |                    |  |  |
| Seventh Floor                            | LOFF, TATLOR & ZAFN                  | IAN LLP              | ART UNIT                     | PAPER NUMBER       |  |  |
| 12400 Wilshire Box<br>Los Angeles, CA 96 |                                      |                      | 2176 DATE MAILED: 03/25/2003 | <i>A</i>           |  |  |

# Determination of Patent Term Adjustment under 35 U.S.C. 154 (b) (application filed on or after May 29, 2000)

The patent term adjustment to date is 24 days. If the issue fee is paid on the date that is three months after the mailing date of this notice and the patent issues on the Tuesday before the date that is 28 weeks (six and a half months) after the mailing date of this notice, the term adjustment will be 24 days.

If a continued prosecution application (CPA) was filed in the above-identified application, the filing date that determines patent term adjustment is the filing date of the most recent CPA.

Applicant will be able to obtain more detailed information by accessing the Patent Application Information Retrieval (PAIR) system. (http://pair.uspto.gov)

Any questions regarding the patent term extension or adjustment determination should be directed to the Office of Patent Legal Administration at (703)305-1383.

Page 3 of 4

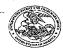

### United States Patent and Trademark Office

UNITED STATES DEPARTMENT OF COMMERCE United States Patent and Trademark Office Address: COMMISSIONER OF PATENTS AND TRADEMARE Washington, D.C. 20231

| APPLICATION NO.                     | FILING DATE       | FIRST NAMED INVENTOR | ATTORNEY DOCKET NO.     | CONFIRMATION NO. |
|-------------------------------------|-------------------|----------------------|-------------------------|------------------|
| 09/796,292                          | 02/27/2001        | Richard Mander       | 04860.P0624C2           | 4465             |
| 75                                  | 90 03/25/2003     |                      | EXAMINI                 | ER               |
| James C. Scheller                   | , Jr.             | FEILD, JOSEPH H      |                         |                  |
| BLAKELY, SOKO<br>Seventh Floor      | LOFF, TAYLOR & ZA | FMAN LLP             | ART UNIT                | PAPER NUMBER     |
| 12400 Wilshire Box                  |                   |                      | 2176                    |                  |
| Los Angeles, CA 96<br>UNITED STATES | 0025-1026         |                      | DATE MAILED: 03/25/2003 |                  |

## Notice of Fee Increase on January 1, 2003

If a reply to a "Notice of Allowance and Fee(s) Due" is filed in the Office on or after January 1, 2003, then the amount due will be higher than that set forth in the "Notice of Allowance and Fee(s) Due" since there will be an increase in fees effective on January 1, 2003. See Revision of Patent and Trademark Fees for Fiscal Year 2003; Final Rule, 67 Fed. Reg. 70847, 70849 (November 27, 2002).

The current fee schedule is accessible from: http://www.uspto.gov/main/howtofees.htm.

If the issue fee paid is the amount shown on the "Notice of Allowance and Fee(s) Due," but not the correct amount in view of the fee increase, a "Notice to Pay Balance of Issue Fee" will be mailed to applicant. In order to avoid processing delays associated with mailing of a "Notice to Pay Balance of Issue Fee," if the response to the Notice of Allowance and Fee(s) due form is to be filed on or after January 1, 2003 (or mailed with a certificate of mailing on or after January 1, 2003), the issue fee paid should be the fee that is required at the time the fee is paid. If the issue fee was previously paid, and the response to the "Notice of Allowance and Fee(s) Due" includes a request to apply a previously-paid issue fee to the issue fee now due, then the difference between the issue fee amount at the time the response is filed and the previously paid issue fee should be paid. See Manual of Patent Examining Procedure, Section 1308.01 (Eighth Edition, August 2001).

Questions relating to issue and publication fee payments should be directed to the Customer Service Center of the Office of Patent Publication at (703) 305-8283.

Page 4 of 4

| APPLIA. TYPE SMALL ENTITY ISSUE FEE PUBLICATION FEE TOTAL FEE(s) DUE DATE DUE                                                                                                    |                                                                                                    |                                                                                                    | ***                                                                                                    |                                                                                            |                                                                                                    |                                                                                                    | - "                                                       |
|----------------------------------------------------------------------------------------------------|----------------------------------------------------------------------------------------------------|----------------------------------------------------------------------------------------------------|----------------------------------------------------------------------------------------------------|--------------------------------------------------------------------------------------------|----------------------------------------------------------------------------------------------------|----------------------------------------------------------------------------------------------------|-----------------------------------------------------------|
| Complete applicable form, together with applicable fee(s), to: Mall Bornamistioner for Patents Washington, D.C. 20231  NATIONETIONS: This form should be used for mammitting the ISSUE FEE and PUBLICATION FEE (if required, Blocks 1 through 4 should be complying purpose and in the patents of the patents of mathematics few will be made to the current correspondence including the patents of the patents of mathematics few will be made to the current correspondence including the patents of the patents of mathematics few will be made to the current correspondence including the patents of the patents of mathematics few will be made to the current correspondence including the patents of the patents of mathematics of the will be made to the current correspondence including the patents of the patents of mathematics of the will be made to the current correspondence including the patents of the patents of mathematics of the patents of the patents of t                                                                                                    | 012E)                                                                                                    |                                                                                                    | ·                                                                                                    |                                                                                            |                                                                                                    |                                                                                                    | < 1                                                       |
| Complete appliend this form, together with applicable fee(s), to: Mall Box ISSUE FEE Commissioner for Patents Washington, D.C. 20231  NSTRUCTIONS: This form should be used for parametring the ISSUE FEB and PUBLICATION FEE (if required). Blocks 1 through 4 should be comply reproputed. All forder conveyablements including the First, advance orders and notifications of malarizance feer will be mailed at the current conveyable and programment of the patents. All forder conveyablements including the patents and the patents of the patents of the                                                                                                    | - 0 mm                                                                                                    |                                                                                                    |                                                                                                    |                                                                                            |                                                                                                    |                                                                                                    | 4                                                         |
| EXAMPLE TOTAL PERSONNER APPLICATION NO. FILING DATE PRATICE OF INVENTION NO. FILING DATE PRATICE OF INVENTION NO. FILING D                                                                                                    | JUH 3 U ZUUS @ !                                                                                                    |                                                                                                    | PART B - 1                                                                                             | FEE(S) TRAI                                                                                | VSMITTAL                                                                                                    |                                                                                                    |                                                           |
| EXAMPLE TOTAL PERSONNER APPLICATION NO. FILING DATE PRATICE OF INVENTION NO. FILING DATE PRATICE OF INVENTION NO. FILING D                                                                                                    | &Complete and send                                                                                                    | this form, together                                                                                     | with applicable fe                                                                                     | e(s), to: Mail                                                                             | Box ISSUE F                                                                                                 | EE                                                                                                    | •                                                         |
| NETICATIONS: This form should be used for presentiting the ISSUE FEE and PUBLICATION FEE ("1997) and been prepared to the present including the Patent, advance orders and auditestion of maintenance feet will be mailed to the current corposedness delivers of mailed to the current corposedness and auditestion of maintenance feet will be mailed to the current corposedness address and/or (b) indicated unless owners and/or (b) indicated mailed to the current corposedness and auditestion of maintenance feet will be mailed to the current corposedness and auditestion of maintenance feet will be mailed to the current corposedness and auditestion of maintenance feet will be mailed to the current corposedness and auditestion of maintenance feet will be mailed to the current corposedness and auditestion of maintenance feet will be mailed to the current corposedness and auditestion of maintenance feet will be mailed to the current corposedness and auditestion of maintenance feet will be mailed to the current corposedness and auditestion of maintenance feet will be mailed to the current corposedness and auditestion of maintenance feet will be mailed to the current corposedness and auditestion of maintenance feet will be mailed to the current corposedness and auditestion of maintenance feet will be mailed to the current corposedness and auditestion of maintenance feet will be mailed to the current corposedness and auditestion of maintenance feet will be mailed to the current corposedness and auditestion of maintenance feet will be mailed. The current feet of mailing case of the current corposedness and the current feet feet of the feet of the feet of the feet of feet of fe                                                                                                    | CALL OF A                                                                                                    |                                                                                                    |                                                                                                    | -(-),                                                                                      | Commissione                                                                                                 | r for Patents                                                                                                    |                                                           |
| NSTRUCTIONS: This form should be used for manustring the ISSUF FEB and PUBLICATION FEE (if required), Blocks 1 through 4 should be complying regions. All further correspondence including the Press of Activation of maintenance for swill be mailed to entered otherwise in Block 1, 19 (3) specifying a new correspondence address, address (in the ISSUE FEB and PUBLICATION FEE (if required), Blocks 1 through 4 should be complying a new correspondence of maintenance may be used for demoster grain from the property of the press of the property of the press of the property of the press of the press of the                                                                                                    |                                                                                                    |                                                                                                    |                                                                                                    | Fax                                                                                        | (703)746-4000                                                                                               | ł                                                                                                    |                                                           |
| James C. Scheller, Jr.  BLAKELY, SOKOLOFF, TAYLOR & ZAFMAN LLP Seventh Floor 12400 Wilshire Boulevard  Los Angeles, CA 90025-1026  APPLICATION NO.  FILING DATE  APPLICATION NO.  FILING DATE  APPLICATION NO.  FILING D                                                                                                    | NSTRUCTIONS: This for                                                                                                    | m should be used for trav                                                                               | nsmitting the ISSUE F                                                                                  | EE and PUBLIC                                                                              | ATION FEE (if                                                                                               | equired). Blocks 1 through                                                                                                    | 4 should be completed                                     |
| James C. Scheller, Jr.  BLAKELY, SOKOLOFF, TAYLOR & ZAFMAN LLP Seventh Floor 12400 Wilshire Boulevard Los Angeles, CA 90025-1026  APPLICATION NO.  FILING DATE PROPERTY OF THE CONTRIBUTION OF THE CONTRIBUTION OF THE CONTRIBUTIO                                                                                                    | impropriate. All further con-<br>indicated unless corrected b                                                             | respondence including the<br>relow or directed otherwise                                                | Patent, advance orders<br>e in Block 1, by (a) sp                                                      | ecifying a new c                                                                           | of maintenance le<br>orrespondence add                                                                      | es will be mailed to the cur<br>ress; and/or (b) indicating a                                                                                                    | rent correspondence addr<br>separate "FEB ADDRES          |
| BIAKELY, SOKOLOFF, TAYLOR & ZAFMAN LLP Seventh Floor 12400 Wilshire Boulevard Los Angeles, CA 90025-1026  APPLICATION NO. FILING DATE FIRST NAMED INVENTOR MINISTRUCTURE OF DEVELOPMENT OF 1976, 292 027272001  APPLICATION NO. FILING DATE FIRST NAMED INVENTOR ATTORNEY DOCKETNO. CONFEMANT 09795, 292 027272001  APPLICATION NO. METHOD AND APPARATUS FOR ORGANIZING INFORMATION IN A COMPUTER SYSTEM  APPLICATION NO. METHOD AND APPARATUS FOR ORGANIZING INFORMATION IN A COMPUTER SYSTEM  APPLICATION NO. SILING DATE FIRST NAMED INVENTOR ATTORNEY DOCKETNO. CONFEMANT 09795, 292 027272001  APPLICATION NO. METHOD AND APPARATUS FOR ORGANIZING INFORMATION IN A COMPUTER SYSTEM  APPLICATION NO. SILING DATE SILING AND APPARATUS FOR ORGANIZING INFORMATION IN A COMPUTER SYSTEM  APPLICATION NO. SILING DATE ORGANIZING INFORMATION IN A COMPUTER SYSTEM  APPLICATION NO. SILING DATE ORGANIZING INFORMATION IN A COMPUTER SYSTEM  APPLICATION NO. SILING DATE ORGANIZING INFORMATION IN A COMPUTER SYSTEM  APPLICATION NO. SILING DATE ORGANIZING INFORMATION IN A COMPUTER SYSTEM  APPLICATION NO. SILING DATE ORGANIZING INFORMATION IN A COMPUTER SYSTEM  APPLICATION NO. SILING DATE ORGANIZING INFORMATION IN A COMPUTER SYSTEM  APPLICATION NO. SILING DATE ORGANIZING INFORMATION IN A COMPUTER SYSTEM  APPLICATION NO. SILING DATE ORGANIZING INFORMATION IN A COMPUTER SYSTEM  APPLICATION NO. SILING DATE ORGANIZING INFORMATION IN A COMPUTER SYSTEM  APPLICATION NO. SILING DATE ORGANIZING INFORMATION IN A COMPUTER SYSTEM  APPLICATION NO. SILING DATE ORGANIZING INFORMATION IN A COMPUTER SYSTEM  APPLICATION NO. SILING DATE ORGANIZING ORGANIZING                                                                                                    | CURRENT CURRESPONDENCE                                                                                                    | E AUURESS (Note: Legibly mark-t                                                                         | ip with any contribute or the l                                                                        | Block T)                                                                                   |                                                                                                    | •                                                                                                    |                                                           |
| BLAKELY, SOKOLOFF, TAYLOR & ZAFMAN LLP Seventh Floor 12400 Wilshire Boulevard Los Angeles, CA 90025-1026    Description of the part of the part of the                                                                                                    |                                                                                                    |                                                                                                    |                                                                                                    |                                                                                            | accompanying p                                                                                              | ital. This certificate cann<br>apers. Each additional pap                                                                                                    | ot be used for any o<br>er, such as an assignmen          |
| Seventh Floor 12400 Wilshire Boulevard Los Angeles, CA 90025-1026    Complete Thayer                                                                                                    |                                                                                                    |                                                                                                    | ZATRANITID                                                                                             |                                                                                            | formal drawing,                                                                                             |                                                                                                    |                                                           |
| APPLICATION NO. FILING DATE FIRST NAMED INVENTOR ATTOMPS DOCKET NO. CONFIRMATION PROPERTY OF THE OF DRIVENTION: METHOD AND APPARATUS FOR ORGANIZING INFORMATION IN A COMPUTER SYSTEM  APPLICATION NO. FILING DATE FIRST NAMED INVENTOR ATTOMPS DOCKET NO. CONFIRMATION: METHOD AND APPARATUS FOR ORGANIZING INFORMATION IN A COMPUTER SYSTEM  APPLICATION NO. FILING DATE PRACTICE OF DRIVENTION: METHOD AND APPARATUS FOR ORGANIZING INFORMATION IN A COMPUTER SYSTEM  APPLICATION NO. SIJOO SIJOO SIJOO SIJOO SIJOO OX25/20  EXAMINER ART UNIT CLASS-SUBCLASS  FEILD, JOSEPH H 2176 707-500100  1. Change of correspondence address or indication of "Tec Address" (37 CER 1.53). LI Change of correspondence address or indication of "Tec Address" (37 CER 1.53). LI Change of correspondence address or change of Correspondence Address will appear as of up to 3 registered patent attorneys or agents OR, alternatively, (2) the name of a single film (having as a a member a registered patent attorney or agents) and the names of up to 2 registered patent attorneys or agents (R, alternatively, (2) the name of a single film (having as a a member a registered patent attorney or agents) and the names of up to 2 registered patent attorneys or agents (R, alternatively, (2) the name of a single film (having as a a member a registered patent attorney or agents) and the names of up to 2 registered patent attorneys or agents. If no name is listed, no name will be printed.  ASSIGNEE NAME AND RESIDENCE DATA TO BE PRINTED ON THE PATENT (print or type)  PLEASE NOTE: Unless an assignee is identified below, no assignee data will appear on the patent, inclusion of assignee data is only appropriate when an assignment.  (4) RAME OF ASSIGNEE  (B) RESIDENCE: (CITY and STATE OR COUNTED)  Apple Computer, Inc,  Cupertino, California  Undividual Xi corporation or other private group entity Up at The Computer of the Counted and a next acropy of this form, 1 Deposit Account Number (122-2666 — enclose an extra copy of this form, 1 Deposit Account Number (122-2666 — enclose an                                                                                                    |                                                                                                    | LUFF, IATLOR & Z                                                                                        | CAPINAN LLF                                                                                            |                                                                                            | I hereby certify                                                                                            | Certificate of Malling or T<br>that this Fee(s) Transmitta                                                                                                    | ransmission<br>I is being deposited with                  |
| APPLICATION NO. FILING DATE FIRST NAMED INVENTOR ATTOMPS DOCKET NO. CONFIRMATION PROPERTY OF THE OF DRIVENTION: METHOD AND APPARATUS FOR ORGANIZING INFORMATION IN A COMPUTER SYSTEM  APPLICATION NO. FILING DATE FIRST NAMED INVENTOR ATTOMPS DOCKET NO. CONFIRMATION: METHOD AND APPARATUS FOR ORGANIZING INFORMATION IN A COMPUTER SYSTEM  APPLICATION NO. FILING DATE PRACTICE OF DRIVENTION: METHOD AND APPARATUS FOR ORGANIZING INFORMATION IN A COMPUTER SYSTEM  APPLICATION NO. SIJOO SIJOO SIJOO SIJOO SIJOO OX25/20  EXAMINER ART UNIT CLASS-SUBCLASS  FEILD, JOSEPH H 2176 707-500100  1. Change of correspondence address or indication of "Tec Address" (37 CER 1.53). LI Change of correspondence address or indication of "Tec Address" (37 CER 1.53). LI Change of correspondence address or change of Correspondence Address will appear as of up to 3 registered patent attorneys or agents OR, alternatively, (2) the name of a single film (having as a a member a registered patent attorney or agents) and the names of up to 2 registered patent attorneys or agents (R, alternatively, (2) the name of a single film (having as a a member a registered patent attorney or agents) and the names of up to 2 registered patent attorneys or agents (R, alternatively, (2) the name of a single film (having as a a member a registered patent attorney or agents) and the names of up to 2 registered patent attorneys or agents. If no name is listed, no name will be printed.  ASSIGNEE NAME AND RESIDENCE DATA TO BE PRINTED ON THE PATENT (print or type)  PLEASE NOTE: Unless an assignee is identified below, no assignee data will appear on the patent, inclusion of assignee data is only appropriate when an assignment.  (4) RAME OF ASSIGNEE  (B) RESIDENCE: (CITY and STATE OR COUNTED)  Apple Computer, Inc,  Cupertino, California  Undividual Xi corporation or other private group entity Up at The Computer of the Counted and a next acropy of this form, 1 Deposit Account Number (122-2666 — enclose an extra copy of this form, 1 Deposit Account Number (122-2666 — enclose an                                                                                                    |                                                                                                    | ulevard                                                                                                 |                                                                                                    |                                                                                            | United States Po<br>envelope address                                                                        | stal Service with sufficient p<br>sed to the Box Issue Fee add                                                                                                    | ostage for first class mail<br>fress above, or being facs |
| APPLICATION NO. FILING DATE FIRST NAMED INVENTIOR ATTORNEY DOCKET NO. CONFIRMATI  097796,292 0277/2001 Richard Mander 04860,P0624C2 4465  TITLE OF INVENTION: METHOD AND APPARATUS FOR ORGANIZING INFORMATION IN A COMPUTER SYSTEM  APPLIN TYPE SMALL ENTITY ISSUE FEE PUBLICATION FEE TOTAL FEE(S) DUE DATE DU  nomprovisional NO 51300 5300 51600 06725/200  EXAMINER ART UNIT CLASS-SUBCLASS  FEILD, JOSEPH H 2176 707-500100  1. Classue of correspondence address or indication of "Fee Address" (37 CFR 1.351).  1. Classe of correspondence address or indication of "Fee Address" (37 CFR 1.352).  1. Classe of correspondence address or indication of "Fee Address" (37 CFR 1.352).  1. Classe of correspondence address or indication of "Fee Address" (37 CFR 1.352).  1. Classe of correspondence address or indication of "Fee Address" (37 CFR 1.352).  1. Classe of correspondence address or indication of "Fee Address" (37 CFR 1.352).  1. Classe of correspondence address or indication of "Fee Address" (37 CFR 1.352).  1. Classe of correspondence address or indication of "Fee Address" (37 CFR 1.352).  1. Classe of correspondence address or indication of "Fee Address" (37 CFR 1.352).  1. Classe of correspondence address or indication of "Fee Address" (37 CFR 1.352).  2. Fee printing on the patient from page, list (1) to a substitute of a substitute of a substitute                                                                                                    | Los Angeles, CA 9                                                                                                    | 0025-1026                                                                                               |                                                                                                    |                                                                                            | transmitted to the                                                                                          | USPTO, on the date indicat                                                                                                    | Ed Delow.                                                 |
| APPLICATION NO. FILING DATE FIRST NAMED INVENTOR ATTORNEY DOCKET NO. CONFIRMATION O9798,292 092772001 Richard Mander 04860,P0624C2 4465 TITLE OF INVENTION: METHOD AND APPARATUS FOR ORGANIZING INFORMATION IN A COMPUTER SYSTEM  APPLIN TYPE SMALL ENTITY ISSUE FEE FUBLICATION FEE TOTAL FEE(S) DUE DATE DUE nonprovisional NO \$1300 \$3000 \$1600 \$0625720  EXAMINER ART UNIT CLASS-SUBCLAS  FEILD, JOSEPH 1 2176 707-550100  1. Change of correspondence address or indication of "Fee Address" (37 CFR 1.583).  1.4 Change of correspondence address (or Change of Correspondence Address from FT0/58/121) statched.  1.4 Change of correspondence address (or Change of Correspondence Address from FT0/58/121) statched.  1.4 Change of correspondence address (or Change of Correspondence Address from FT0/58/121) statched.  1.4 Change of correspondence address (or Change of Correspondence Address from FT0/58/121) statched.  1.4 Change of correspondence address (or Change of Correspondence Address from FT0/58/121) statched.  1.4 Change of correspondence address (or Change of Correspondence Address from FT0/58/121) statched.  1.4 Change of correspondence address (or Change of Correspondence Address from FT0/58/121) statched.  1.4 Change of correspondence address (or Change of Correspondence Address from FT0/58/121) statched.  1.4 Change of correspondence address (or Change of Correspondence Address from FT0/58/121) statched.  1.4 Change of correspondence address (or Change of Correspondence Address from FT0/58/121) statched.  1.5 Change of correspondence address (or Change of Correspondence Address from FT0/58/121) statched.  1.4 Change of correspondence address (or Change of Correspondence Address from FT0/58/121) statched.  1.5 Change of correspondence address (or Change of Correspondence address from FT0/58/121) statched.  1.6 Change of correspondence address (or Change of Correspondence address or special status from FT0/58/121) state for the fT0/58/121 state for the fT0/58/121 state for the fT0/58/121 state for the fT0/58/121 state for th                                                                                                    | *                                                                                                    |                                                                                                    |                                                                                                    |                                                                                            | Connie                                                                                                    | 1 7 7                                                                                                    | (Depasitor)                                               |
| APPLICATION NO. FILING DATE FIRST NAMED INVENTOR ATTORNEY DOCKET NO. CONFIRMATION O9798,292 0227/2001 Richard Mander 04860,F0624CZ 4465  TITLE OF INVENTION: METHOD AND APPARATUS FOR ORGANIZING INFORMATION IN A COMPUTER SYSTEM  APPLIN. TYPE SMALL ENTITY ISSUE FEE PUBLICATION FEE TOTAL FEE(S) DUE DATE DUE nomprovisional NO \$1300 \$300 \$1600 06/25/200  EXAMINER ART UNIT CLASS-SUBCLASS FEILD, JOSEPH H 2176 707-500100  1. Change of correspondence address or indication of "Tee Address" (37 CFR 1.369).  1. Change of correspondence address (or Change of Correspondence Address "midication form PTO/SBH/122) stanched.  1. Change of correspondence address (or Change of Correspondence Address "indication for" Fee Address' indication form PTO/SBH/122) stanched.  1. Change of correspondence address (or Change of Correspondence Address in Indication form PTO/SBH/122) stanched.  1. Change of correspondence address (or Change of Correspondence Address' indication form PTO/SBH/122) stanched.  1. The Address' indication (or "Fee Address" indication form PTO/SBH/122) stanched.  1. The Address of many transportation of the patent in the patent in the name is the printed.  2. For printing on the patent from page, list (1) the name of up to 3 registered patent attorneys or agents of up to 3 registered patent attorneys or agents of up to 3 registered patent attorn                                                                                                    |                                                                                                    |                                                                                                    |                                                                                                    |                                                                                            | cours                                                                                                    |                                                                                                    | (\$4                                                      |
| 097796,292 02/27/2001 Richard Mander 04860,P0624C2 4465 TITLE OF INVENTION: METHOD AND APPARATUS FOR ORGANIZING INFORMATION IN A COMPUTER SYSTEM  APPLN. TYPE SMALL ENTITY ISSUE FEE PUBLICATION FEE TOTAL FEE(S) DUE DATE DU nomprovisional NO \$1300 \$300 \$1600 06/25/200  EXAMINER ART UNIT CLASS-SUBCLASS FEILD, JOSEPH H 2176 707-500100  1. Change of correspondence address or indication of "Fee Address" (37 CFR 1.563) L4 Change of correspondence address (or Change of Correspondence Address from FIO/SM/12) struched. Use of a Customer RT0/SM/18 (Rev 03-02) or more recent) attached. Use of a Customer RT0/SM/18 (Rev 03-02) or more recent) attached or mamme is listed, no name will be printed.  ASSIGNEE NAME AND RESIDENCE IDATA TO BE PRINTED ON THE PATENT (print or type) PLEASE NOTE: Unless an assignment assignment attached.  (A) NAME OF ASSIGNEE (A) NAME OF ASSIGNEE (B) RESIDENCE: (CITY and STATE OR COUNTRY)  Apple Computer , Inc ,  Use of the Customissioner in hereby authorized by charge the required fee(s) or credit any overpas Deposit Account Numbe                                                                                                    |                                                                                                    |                                                                                                    |                                                                                                    |                                                                                            | June 25                                                                                                    | 2003                                                                                                    |                                                           |
| APPLN: TYPE SMALL ENTITY ISSUE FEE PUBLICATION FEE TOTAL FEE(S) DUE DATE DU nonprovisional NG \$1300 \$300 \$1600 \$06725720 \$1600 \$06725720 \$1600 \$1500 \$1600 \$06725720 \$1600 \$1600 \$06725720 \$1600 \$1600 |                                                                                                    |                                                                                                    | FIR                                                                                                    | ST NAMED INVEN                                                                             | TOR                                                                                                    |                                                                                                    |                                                           |
| APPLN. TYPE SMALL ENTITY ISSUE FEE PUBLICATION FEE TOTAL FEE(S) DUE DATE DUE nonprovisional NO \$1300 \$300 \$1600 \$0625/200 \$1600 \$0625/200 \$1600 \$0625/200 \$1600 \$0625/200 \$1600 \$0625/200 \$1600 \$1600 \$0625/200 \$1600 \$1600 \$1  |                                                                                                    |                                                                                                    |                                                                                                    |                                                                                            |                                                                                                    |                                                                                                    | 4465                                                      |
| FEILD, JOSEPH H  2176  707-500100  1. Change of correspondence address or indication of "Fee Address" (37 CFR 1.363).  Li Change of correspondence address (or Change of Correspondence Address (or Change of Correspondence Address (or                                                                                                    | nonprovisional                                                                                                    | NO                                                                                                    |                                                                                                    |                                                                                            | \$300                                                                                                    | \$1600                                                                                                    | 06/25/2003                                                |
| 1. Change of correspondence address or indication of "Fee Address" (37 CFR 1.563).  Li Change of correspondence address (or Change of Correspondence Address from PTO/SBI/12) attached.  Li Change of correspondence address (or Change of Correspondence Address from PTO/SBI/12) attached.  Li Change of correspondence address (or Change of Correspondence Address from PTO/SBI/12) attached.  Li Change of correspondence address (or Change of Correspondence Address from PTO/SBI/12) attached.  Li Change of correspondence address (or Change of Correspondence Address from PTO/SBI/12) attached.  Li Change of correspondence address (or Change of Correspondence Address from PTO/SBI/12) attached.  Li Change of correspondence address (or Change of Correspondence address) are address (or Change of Correspondence address) are address (or Change of Correspondence address) are appeared to the page of the names of up to 3 registered patent attorneys or agents. If no name is listed, no name will be printed.  ASSIGNEE NAME AND RESIDENCE DATA TO BE PRINTED ON THE PATENT (print or type)  PLEASE NOTE: Unless an assignee at its identified below, no assignee data will appear on the patent, inclusion of assignee data is only appropriate when an assignee per patent attorney or agents. If no name is listed, no name will be printed.  (A) N/AME OF ASSIGNEE  (B) RESIDENCE: (CITY and STATE OR COUNTRY)  Apple Computer, Inc,  Cupertino, California  Li Individual Li corporation or other private group entity Ug.  A check in the amount of the fee(s) is enclosed.  Li Payment by credit card, Form PTO-2038 is attached.  SATHE Correspondence address or in hereby authorized by charge the required fee(s), or credit any overpartic account Number 102-2666 (enclose an extra copy of this form).  Ornamissioner for Patents is requested to apply the Issue Fee and Publication Fee (if required will not be accepted front anyone other than the applicant; a registered statement and Trademark Office.  101 FC:1501  202 FC:1504  203 BEBELLY S. SOKOL.  TAYLOR & ZAFMAN 12 BI                                                                                                    | EXAMIN                                                                                                    | /ER                                                                                                    | ARTUNIT                                                                                                | CLASS-SUBC                                                                                 | ASS                                                                                                    |                                                                                                    |                                                           |
| Li Change of correspondence address (or Change of Correspondence Address form PTO/SB/122) attached.  Un'Fee Address' indication for "Fee Address' Indication form PTO/SB/47; Rev 03-02 or more recent) attached. Use of a Customer Number is required.  ASSIGNEE NAME AND RESIDENCE DATA TO BE PRINTED ON THE PATENT (print or type)  PLEASE NOTE: Unless an assignce is identified below, no assignce data will appear on the patent is into name is listed, no name will be printed.  (A) NAME OF ASSIGNEE  (B) RESIDENCE: (CITY and STATE OR COUNTRY)  Apple Computer, Inc,  (B) RESIDENCE: (CITY and STATE OR COUNTRY)  Lease check the appropriate assignce category or categories (will not be printed on the patent)  Lease check the appropriate assignce category or categories (will not be printed on the patent)  Lease check the appropriate assignce category or categories (will not be printed on the patent)  Lease check the appropriate assignce category or categories (will not be printed on the patent)  Lease check the appropriate assignce category or categories (will not be printed on the patent)  Lease check the appropriate assignce category or categories (will not be printed on the patent)  Lease check the appropriate assignce category or categories (will not be printed on the patent)  Lease check the appropriate assignce category or categories (will not be printed on the patent)  Lease check the appropriate assignce category or categories (will not be printed on the patent)  Lease check the appropriate assignce category or categories (will not be printed on the patent)  Lease check the appropriate assignce category or categories (will not be printed on the patent)  Lease check the appropriate assignce category or categories (will not be printed on the patent)  Lease check the appropriate assignce category or categories (will not be printed on the patent)  Lease check the appropriate assignce or categories (will not be categories)  Lease check the appropriate assignce or other patents is required fee(s), or credit any overpatents of t                                                                                                    | FEILD, JOS                                                                                                    | <b>БЕРН Н</b>                                                                                           | 2176                                                                                                   | 707-5001                                                                                   | <del>)</del> 0                                                                                              |                                                                                                    |                                                           |
| ASSIGNEE NAME AND RESIDENCE DATA TO BE PRINTED ON THE PATENT (print or type)  PLEASE NOTE: Unless an assignee is identified below, no assignee data will appear on the patent. Inclusion of assignee data is only appropriate when an assignment.  (A) NAME OF ASSIGNEE  (B) RESIDENCE: (CITY and FATE OR COUNTRY)  Apple Computer, Inc,  Cupertino, California  Rease check the appropriate assignee category or categories (will not be printed on the patent)  Lease check the appropriate assignee category or categories (will not be printed on the patent)  Lease check the appropriate assignee category or categories (will not be printed on the patent)  Lease check the appropriate assignee category or categories (will not be printed on the patent)  Lease check the appropriate assignee category or categories (will not be printed on the patent)  Lease check the appropriate assignee category or categories (will not be printed on the patent)  Lease check the appropriate assignee category or categories (will not be printed on the patent)  Lease check the appropriate assignee category or categories (will not be printed on the patent)  Lease check the appropriate assignee category or categories (will not be printed on the patent)  Lease check the appropriate assignee category or categories (will not be printed on the patent)  Lease check the appropriate assignee category or categories (will not be printed on the patent)  Lease check the appropriate assignee category or categories (will not be anount of the fee(s) is enclosed.  Lease check the appropriate assignee category or categories (will not be anount of the fee(s) is enclosed.  Lease check the amount of the fee(s) is enclosed.  Lease check the amount of the fee(s) is enclosed.  Lease check the amount of the fee(s) is enclosed.  Lease check the amount of the fee(s) is enclosed.  Lease check the amount of the fee(s) is enclosed.  Lease check the amount of the fee(s) is enclosed.  Lease fee  Lease check the amount of the fee(s) is enclosed.  Lease check the amount of the fee(s) is en                                                                                                    | Li Change of corresponde<br>Address form PTO/SB/17<br>U "Fee Address" indicati<br>PTO/SB/47; Rev 03-02                    | ence address (or Change of                                                                              | Correspondence                                                                                         | the names of to<br>or agents OR,<br>single firm (hi<br>attorney or ag-<br>registered pater | p to 3 registered p<br>alternatively, (2)<br>aving as a member<br>ont) and the name<br>at attorneys or ages | the name of a tray to a registered es of up to 2 of the name of the tray to 2 of the tray to 2 of the tray t |                                                           |
| PLEASE NOTE: Unless an assignee is identified below, no assignee data will appear on the patent. Inclusion of assignee data is only appropriate when an assignee here previously submitted to the USPTO or is being submitted under separate cover. Completion of this form is NOT a substitute for filing an assignment.  (A) NAME OF ASSIGNEE  (B) RESIDENCE: (CITY and FATE OR COUNTRY)  Apple Computer, Inc,  Cupertino, California  The assignment of Pec(s) are enclosed:  4b. Payment of Fec(s)  4b. Payment of Fec(s)  4b. Payment of Fec(s)  4c. Yes predicted a form PTO-2038 is attached.  When the amount of the fec(a) is enclosed.  When the amount of the fec(a) is enclosed.  When the amount of the fec(a) is enclosed.  When the amount of the fec(a) is enclosed.  When the amount of the fec(a) is enclosed.  When the amount of the fec(a) is enclosed.  When the amount of the fec(a) is enclosed.  When the amount of the fec(a) is enclosed.  When Commissioner for Patents is requested to apply the Issue Fee and Publication Fee (if any) or to re-apply any previously paid issue fee to the application identified about the fee of the publication fee (if required) will not be accepted from anyone other than the application fee (if required) will not be accepted from anyone other than the application fee (if required) will not be accepted from anyone other than the application fee (if required) will not be accepted from anyone other than the application fee (if required) will not be accepted from anyone other than the application fee (if required) will not be accepted from anyone other than the application fee (if required) will not be accepted from anyone other than the application fee (if required) will not be accepted from anyone other than the application fee (if required) will not be accepted from anyone other than the application fee (if required) will not be accepted from anyone of the feed of the application fee (if required) will not be accepted from anyone of the feed of the application fee (if required) will not be accepted from                                                                                                    |                                                                                                    | PECIDENCE DATA TO                                                                                       | DE DEDITED ON THE                                                                                      | DATENT (orint                                                                              |                                                                                                    |                                                                                                    |                                                           |
| Apple Computer, Inc,.  Cupertino, California  Lease check the appropriate assignce estegory or estegories (will not be printed on the patent)  4b. Payment of Fec(s):  4b. Payment of Fec(s):  4b. Payment of Fec(s):  4c. Payment of Fec(s):  4c. Pay                                                                                                    | PLEASE NOTE: Unless at<br>been previously submitted                                                                       | n assignee is identified belo<br>to the USPTO or is being so                                            | ow, no assignee data w<br>ubmitted under separate                                                      | ill appear on the p<br>cover. Completic                                                    | patent. Inclusion of<br>on of this form is N                                                                | f assignce data is only approp<br>OT a substitute for filing an a<br>COUNTRY)                                                                                                    | priste when an assignmen<br>assignment.                   |
| a. The following fee(s) are enclosed:  Ab. Payment of Fee(s):  A check in the amount of the fee(s) is enclosed.  Let Payment of Fee(s) is enclosed.  Let Payment of Fee(s) is                                                                                                    | Apple Compu                                                                                                    | iter, Inc,.                                                                                             |                                                                                                    | Cup                                                                                        | ertino, Ca                                                                                                  | alifornia                                                                                                    |                                                           |
| XI Issue Fee  XI Publication Fee  XI Publication Fee  XI Publication Fee  XI Publication Fee  XI Publication Fee  XI Publication Fee  XI Publication Fee  XI Publication Fee  XI Publication Fee  XI Publication Fee  XI Advance Order - # of Copies Len (10)  XI Advance Order - # of Copies Len (10)  XI Advance Order - # of Copies Len (10)  XI Advance Order - # of Copies Len (10)  XI Publication Fee (II any) or to re-apply any previously paid issue fee to the application identified about the fee of the publication Fee (II required) will not be accepted from anyone other than the applicant; a registered attorney or agent; or the assignee or other party in other than the applicant; a registered attorney or agent; or the assignee or other party in other than the applicant; a registered attorney or agent; or the assignee or other party in other than the applicant; a registered storney or agent; or the assignee or other party in other fee of the publication fee (II required) attorney or agent; or the assignee or other party in other fee of the application fee (II any) or to re-apply any previously paid issue fee to the application identified about the application fee (II any) or to re-apply any previously paid issue fee to the application identified about the application fee (II any) or to re-apply any previously paid issue fee to the application identified about the application fee (II any) or to re-apply any previously paid issue fee to the application identified about the application fee (II any) or to re-apply any previously paid issue fee to the application identified about the application fee (II any) or to re-apply any previously paid issue fee to the application identified about the application fee (II any) or to re-apply any previously paid issue fee to the application identified about the application fee (II any) or to re-apply any previously paid issue fee to the application identified about the application fee (II any) or to re-apply any previously paid issue fee to the application fee (II any) or to re-apply                                                                                                    | lease check the appropriate                                                                                               | assignce category or catego                                                                             | ories (will not be printe                                                                              | d on the patent)                                                                           | <b>∪</b> individual                                                                                         | & corporation or other priva                                                                                                    | te group entity U govern                                  |
| M Publication Fee  M Payment by credit card. Form PTO-2038 is attached.  M Advance Order - # of Copies ten (10)  M The Commissioner is hereby authorized by charge the required fee(s), or credit any overpay people account Number 102 - 2666 (enclose an extra copy of this form).  Commissioner for Patents is requested to apply the Issue Fee and Publication Fee (if any) or to re-apply any previously paid issue fee to the application identified about the feeling of the commissioner of Patents is requested to apply the Issue Fee and Publication Fee (if any) or to re-apply any previously paid issue fee to the application identified about the commissioner is heart to the application feeling of the commissioner is heart to the application feeling of the commissioner is heart to the application feeling of the commissioner is heart to the application in the commissioner is heart and reduction feeling of the commissioner is heart and reduction anyone other than the application feeling of the commissioner is heart and reduction of the commissioner is heart and reduction of the commissioner in the commissioner is heart and reduction of the                                                                                                    | a. The following fee(s) are                                                                                               | enclosed:                                                                                               |                                                                                                    | • • • • • • • • • • • • • • • • • • • •                                                    |                                                                                                    | _                                                                                                    |                                                           |
| Machanic Order - # of Copies ten (10)  Machanic Order - # of Copies ten (10)  Machanic Order - #                                                                                                    |                                                                                                    |                                                                                                    |                                                                                                    |                                                                                            |                                                                                                    |                                                                                                    |                                                           |
| Commissioner for Patents is requested to apply the Issue Fee and Publication Fee (if any) or to re-apply any previously paid issue fee to the application identified about the first of the Indiana Commissioner for Patents is requested to the application identified about the Indiana Commissioner of the Indiana Commissioner of the Indiana Commissioner of the Indiana Commissioner of the Indiana Commissioner of the Indiana Commissioner of Indiana Commissioner of                                                                                                    |                                                                                                    | (10)                                                                                                    |                                                                                                    |                                                                                            |                                                                                                    |                                                                                                    | or credit any overno-men                                  |
| Authorized Signature 1970 (Date) 43 5 5 5 707/02/2003 GGEBREGI 00000013 09796292  James C. Scheller, Jr. #31,195  NOTE: The Issue Fee and Publication Fee (If required) will not be accepted from anyone other than the applicant; a registered attorney or agent; or the assignee or other party in other than the applicant; a registered attorney or agent; or the assignee or other party in other than the applicant; a registered attorney or agent; or the assignee or other party in other party in other par                                                                                                    | AL Advance Order - # of C                                                                                                 | spies <u>cen (10)</u>                                                                                   | Deposi                                                                                                 | t Account Numbe                                                                            | - 02-2666                                                                                                   | (enclose an extra copy of                                                                                                    | this form).                                               |
| James C. Scheller Jr. #31,195  NOTE: The Issue Fee and Publication Fee (if required) will not be accepted from anyone other than the application Fee (if required) will not be accepted from anyone other than the application Fee (if required) will not be accepted from anyone other party in other than the applicant; a registered autority or agent; or the assignee or other party in other party in                                                                                                    | Commissioner for Patents is                                                                                               | requested to apply the Issue                                                                            | e Fee and Publication F                                                                                | ce (if any) or to re                                                                       | epply any previou                                                                                           | asly paid issue fee to the appl                                                                                                    | lication identified above.                                |
| James C. Scheller Jr. #31,195  NOTE: The Issue Fee and Publication Fee (if required) will not be accepted from anyone other than the application Fee (if required) will not be accepted from anyone other than the application Fee (if required) will not be accepted from anyone other party in other than the applicant; a registered autority or agent; or the assignee or other party in other party in                                                                                                    | And dead of                                                                                                    | -                                                                                                    | A (Dece)                                                                                               | , , , , , , , , , , , , , , , , , , , ,                                                    |                                                                                                    |                                                                                                    |                                                           |
| Tames C. Scheller. Jr. #31.195 NOTE: The Issue Fee and Publication Fee (if required) will not be accepted from anyone other than the applicant; a registered attorney or agent; or the assignee or other party in our property of the control of the University as Normal Publication Fee (See Fee 1994) 300.00 (pp interps) as shown by the records of the University as Normal Publication Fee (See Fee 1994) 300.00 (pp interps) as shown by the records of the University as Normal Publication Fee (See Fee 1994) 300.00 (pp interps) as shown by the records of the University as Normal Publication Fee (See Fee 1994) 300.00 (pp interps) as shown by the records of the University as Normal Publication Fee (See Fee 1994) 300.00 (pp interps) 300.00 (pp interps) 300.00 (pp interp                                                                                                    | <u> </u>                                                                                                    | Jedebel                                                                                                 | (0)                                                                                                    | 25600                                                                                      | _97/02/2003 B                                                                                               | GEBREG1 00000013 0979                                                                                                    | 36292                                                     |
| other than the applicant; a registered attorney or agent; or the assignee or other party in interest as shown by the records of the United States Fatent and Trademark Office.  300.00 (IP of FC:1504) 37 FC:1504 38 FC:1504 38 FC:1504 39 FC:1504 300.00 (IP of FC:1504) 300.00 (IP of FC:1504) 300.00 (I                                                                                                    | James C. Sche                                                                                                    | ler Jr. #31                                                                                             | , 195<br>red) will not be accept                                                                       | ted from anyone                                                                            | 01 FC:1501                                                                                                  |                                                                                                    | 1300_00 np                                                |
| This collection of information is required by 37 CFR 1.311. The information is required to obtain or retain a benefit by the public which is to file (and by the USPTO to process) an application. Confidentially is governed by 35 U.S.C. 122 and 37 CFR 1.14. This collection is estimated to take 12 minutes to complete, including gathering, preparing, and submitting the                                                                                                    | other than the applicant; interest as shown by the re-                                                                    | a registered attorney or ag<br>cords of the United States P                                             | gent; or the assignee of<br>atent and Trademark O                                                      | or other party in                                                                          | 02 FC:1504                                                                                                  |                                                                                                    | 300.00 OP                                                 |
| obtain, or retain a benefit by the public which is to file (and by the USFTO to process) an application. Confidentiality is governed by 35 U.S.C. 122 and 37 CFR 1.14. This collection is estimated to take 12 minutes to complete, including gathering, proparing, and submitting the                                                                                                    | This collection of informs                                                                                                | tion is required by 37 CFF                                                                              | 1311. The information                                                                                  | on is required to                                                                          | 20 . 010001                                                                                                 |                                                                                                    | 30.00 UP                                                  |
| completed application form to the USPTO. Time will vary depending upon the individual                                                                                                    | obtain or setain a benefit is<br>application. Confidentiality<br>estimated to take 12 minute<br>completed application for | ry the public which is to it is governed by 35 U.S.C. as to complete, including go to the USPTO. Time w | tite (and by the USPT)<br>122 and 37 CFR 1.14. I<br>sathering, preparing, an<br>ill vary depending upo | O to process) an<br>This collection is<br>d submitting the<br>in the individual            |                                                                                                    |                                                                                                    |                                                           |

TRANSMIT THIS FORM WITH FEE(S)

PTOL-85 (REV. 04-02) Approved for use through 01/31/2004. OMB 0651-0033

U.S. Patent and Trademark Office; U.S. DEPARTMENT OF COMMERCE

101 FH 237 APMW0026081

# **WEST Search History**

DATE: Monday, March 24, 2003

| Set Name<br>side by side |                                                             | Hit Count | Set Name<br>result set |
|--------------------------|-------------------------------------------------------------|-----------|------------------------|
| DB=US                    | SPT,PGPB,DWPI,TDBD; PLUR=YES; OP=ADJ                        |           |                        |
| L7                       | (5132900  5204812  5233687  5303388  5317686  5339390)![pn] | 12        | L7                     |
| L6                       | corkscrew and L5                                            | 10        | L6                     |
| L5                       | lucas.in.                                                   | 4445      | L5                     |
| L4                       | L3 same (11 or 12)                                          | 79        | L4                     |
| L3                       | (collection or group\$3 or set) near2 document              | 11372     | L3                     |
| L2                       | thumbnail or thumb nail                                     | 3295      | L2                     |
| L1                       | icon\$5 near3 document                                      | 854       | L1                     |

END OF SEARCH HISTORY

Record List Display

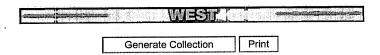

# Search Results - Record(s) 1 through 12 of 12 returned.

☐ 1. Document ID: FR 2662009 A US 5303388 A US 5452414 A Relevance Rank: 52

L7: Entry 10 of 12

File: DWPI

Nov 15, 1991

DERWENT-ACC-NO: 1992-034775

DERWENT-WEEK: 199205

COPYRIGHT 2003 DERWENT INFORMATION LTD

TITLE: Manipulatable computer screen ICON to show different faces or views - screen displays how ICON is being moved to provide information carried on its various faces

INVENTOR: KREITMAN, K; MOUNTFORD, S J ; MOUNTFORD, J ; ROSENDAHL, K ; SCHMUCKER, K J

PRIORITY-DATA: 1990US-0521067 (May 9, 1990), 1993US-0052865 (April 23, 1993), 1994US-0225738 (April 11, 1994)

PATENT-FAMILY:

LANGUAGE PAGES MAIN-IPC PIIR-DATE PUB-NO FR 2662009 A November 15, 1991 000 G06F015/62 013 US 5303388 A April 12, 1994 G06F003/00 September 19, 1995 014 US 5452414 A

INT-CL (IPC): G06F 3/00; G06F 15/62

SECONDARY-ACC-NO:

Non-CPI Secondary Accession Numbers: N1992-026578

# 

2. Document ID: EP 426593 A EP 426593 A3 US 5204812 A Relevance Rank: 50

L7: Entry 12 of 12

File: DWPI

May 8, 1991

DERWENT-ACC-NO: 1991-134964

DERWENT-WEEK: 199119

COPYRIGHT 2003 DERWENT INFORMATION LTD

TITLE: Access to multiple document via document relationships - by defining relationships between document sets and deriving access classifications

INVENTOR: KASIRAJ, C; TAYLOR, J L ; WOLF, T J

PRIORITY-DATA: 1989US-0430846 (November 2, 1989), 1992US-0823085 (January 15, 1992)

PATENT-FAMILY:

Record List Display

 PUB-NO
 PUB-DATE
 LANGUAGE
 PAGES
 MAIN-IPC

 EP 426593 A
 May 8, 1991
 000

 EP 426593 A3
 October 13, 1993
 000

 US 5204812 A
 April 20, 1993
 006
 G06F015/38

DESIGNATED-STATES: DE FR GB

CITED-DOCUMENTS:NoSR.Pub; 6.Jnl.Ref ; EP 200227 ; EP 229232 ; EP 322104 ; EP 336279

INT-CL (IPC): G06F 15/21; G06F 15/38

SECONDARY-ACC-NO:

Non-CPI Secondary Accession Numbers: N1991-103701

### #Full # Title # [Ctation | Front | | Review: | Classification | Date1 | Reference) | Sequences | fAttachments|| Claims | #KMC# | Drawt Deso # | Clip Img | Umage |

3. Document ID: EP 447095 A JP 3245655 B2 EP 447095 A3 US 5339390 A EP 447095 B1 DE 69129712 E Relevance Rank: 50

L7: Entry 11 of 12

File: DWPI

Sep 18, 1991

DERWENT-ACC-NO: 1991-275703

DERWENT-WEEK: 200206

COPYRIGHT 2003 DERWENT INFORMATION LTD

TITLE: Work-space display for data processing system - has middle and two peripheral sections which appear as rectangular 2-D surface and are perceptible in three dimensions

INVENTOR: CARD, S K; MACKINLAY, J ; ROBERTSON, G G

PRIORITY-DATA: 1990US-0488587 (March 5, 1990), 1993US-0023466 (February 25, 1993)

PATENT-FAMILY:

| PUB-NO        | PUB-DATE           | LANGUAGE | PAGES | MAIN-IPC   |
|---------------|--------------------|----------|-------|------------|
| EP 447095 A   | September 18, 1991 |          | 000   |            |
| JP 3245655 B2 | January 15, 2002   |          | 015   | G09G005/36 |
| EP 447095 A3  | February 24, 1993  |          | 000   |            |
| US 5339390 A  | August 16, 1994    |          | 021   | G06F015/62 |
| EP 447095 B1  | July 8, 1998       | E        | 000   | G06T011/20 |
| DE 69129712 E | August 13, 1998    |          | 000   | G06T011/20 |

DESIGNATED-STATES: DE FR GB DE FR GB

CITED-DOCUMENTS:NoSR.Pub; 1.Jnl.Ref ; EP 260144 ; GB 2139846 ; US 4528585

INT-CL (IPC): G06F 3/14; G06F 15/62; G06F 15/72; G06T 11/20; G09G 5/34; G09G 5/36

SECONDARY-ACC-NO:

Non-CPI Secondary Accession Numbers: N1991-210604

MFull 1 | 17tite 1 | 17tation | 1Fron 1 | 1Review | (Classification | 1Date) | Reference | (Sequence | FAttachments | Claims | 10002 | 1Draw Descripting | 1Image |

Record List Display

1 4. Document ID: WO 9204678 A EP 548240 A1 US 5317686 A

Relevance Rank: 50

L7: Entry 9 of 12

File: DWPI

Mar 19, 1992

DERWENT-ACC-NO: 1992-114509

DERWENT-WEEK: 199214

COPYRIGHT 2003 DERWENT INFORMATION LTD

 ${\tt TITLE:}$  Multidimensional reformattable spread sheet apparatus - has user definable icons identifying each dimension formed of user definable items

INVENTOR: EDELSON, G D; KLEPPNER, P S ; SALAS, R ; SHAVER, R S ; SALAS, R P

PRIORITY-DATA: 1990US-0580320 (September 10, 1990), 1993US-0033052 (March 10, 1993)

PATENT-FAMILY:

 PUB-NO
 PUB-DATE
 LANGUAGE
 PAGES
 MAIN-IPC

 WO 9204678 A
 March 19, 1992
 079
 079

 EP 548240 A1
 June 30, 1993
 E
 079
 G06F015/20

 US 5317686 A
 May 31, 1994
 037
 G06F015/62

DESIGNATED-STATES: JP AT CH DE DK ES GB GR LU NL SE AT BE CH DE DK ES FR GB GR IT LI LU NL SE

CITED-DOCUMENTS:2.Jnl.Ref; EP 294187 ; EP 325081 ; EP 410452

INT-CL (IPC): G06F 15/20; G06F 15/62

SECONDARY-ACC-NO:

Non-CPI Secondary Accession Numbers: N1992-085596

|  | Sequences   (Attachments) |
|--|---------------------------|
|  |                           |

#KWAC# #Drawl Desc# |Clip Img! |Image

5. Document ID: US 5132900 A Relevance Rank: 50

L7: Entry 8 of 12

File: DWPI

Jul 21, 1992

DERWENT-ACC-NO: 1992-268213

DERWENT-WEEK: 199232

COPYRIGHT 2003 DERWENT INFORMATION LTD

TITLE: Limiting manipulation of documents within multi-document relationship in data processing system - creating user preference object to store preferences for documents containing set attributes, allowing distribution of documents with incompatible characteristics

INVENTOR: GILCHRIST, F W; WILLIAMS, M L

PRIORITY-DATA: 1990US-0633880 (December 26, 1990)

PATENT-FAMILY:

PUB-NO PUB-DATE

LANGUAGE

PAGES MAIN-IPC

US 5132900 A July 21, 1992

012

G06F015/38

INT-CL (IPC): G06F 15/38

Record List Display

SECONDARY-ACC-NO:

Non-CPI Secondary Accession Numbers: N1992-205170

TFul | Title | Citation | Front | Review | (Classification | Date) | Reference | Sequences | (Attachments)

#KWIC# #Draw Deso | |Clip Img | [Image:

☐ 6. Document ID: US 5233687 A

Relevance Rank: 50

L7: Entry 7 of 12

File: DWPI

Aug 3, 1993

DERWENT-ACC-NO: 1993-258238

DERWENT-WEEK: 199633

COPYRIGHT 2003 DERWENT INFORMATION LTD

TITLE: User interface with multiple work spaces for sharing display system - has display object unit for generating display elements, each workspace data structure being coupled to display unit

INVENTOR: CARD, S K; HENDERSON, D A

PRIORITY-DATA: 1987US-0030766 (March 25, 1987), 1991US-0805343 (December 9, 1991)

PATENT-FAMILY:

PUB-NO

PUB-DATE

LANGUAGE

PAGES

MAIN-IPC

US 5233687 A

August 3, 1993

045

G06F015/20

INT-CL (IPC): G06F 15/20

RELATED-ACC-NO: 1992-007073 ;1995-106527 ;1996-321534

SECONDARY-ACC-NO:

Non-CPI Secondary Accession Numbers: N1993-198728

#KMC# #Draw Desor [Clip Img | Image]

☐ 7. Document ID: US 5132900 A

Relevance Rank: 50

L7: Entry 6 of 12

File: USPT

Jul 21, 1992

US-PAT-NO: 5132900

DOCUMENT-IDENTIFIER: US 5132900 A

 ${\tt TITLE:} \ \ {\tt Method} \ \ {\tt and} \ \ {\tt apparatus} \ \ {\tt for} \ \ {\tt limiting} \ \ {\tt manipulation} \ \ {\tt of} \ \ {\tt documents} \ \ {\tt within} \ \ {\tt a} \ \ {\tt multi-document} \ \ {\tt relationship} \ \ {\tt in} \ \ {\tt a} \ \ {\tt data} \ \ {\tt processing} \ \ {\tt system}$ 

DATE-ISSUED: July 21, 1992

INVENTOR-INFORMATION:

NAME

CITY

STATE ZIP CODE

COUNTRY

Gilchrist; Frank W. Williams; Marvin L.

Coppell Lewisville TX TX

INT-CL: [05] G06F 15/38

US-CL-ISSUED: 364/419 US-CL-CURRENT: 707/9

> 101 FH 242 APMW0026086

Record List Display

FIELD-OF-SEARCH: 364/419, 364/9MSFile, 364/2MSFile

PRIOR-ART-DISCLOSED:

U.S. PATENT DOCUMENTS

PAT-NO ISSUE-DATE 4815030 March 1989

PATENTEE-NAME Cross et al. US-CL 364/900

4959769

September 1990

Cooper et al.

364/200

ART-UNIT: 231

PRIMARY-EXAMINER: Shaw; Dale M.
ASSISTANT-EXAMINER: Chung; Xuong M.

Full # [Title # [Citation | Front | [Review | [Classification | #Date] | Reference: | | Sequences | #Attachments.

| KMIC# | Draw, Deso# | Image

☐ 8. Document ID: US 5204812 A

L7: Entry 5 of 12

File: USPT

Relevance Rank: 50

Apr 20, 1993

US-PAT-NO: 5204812

DOCUMENT-IDENTIFIER: US 5204812 A

 $\ensuremath{\operatorname{TITLE}}\xspace$  . User access of multiple documents based on document relationship classification

DATE-ISSUED: April 20, 1993

INVENTOR-INFORMATION:

NAME

CITY

STATE

ZIP CODE

COUNTRY

Kasiraj; Chander

Grapevine Coppell TX TX

Taylor; James L. Wolf; Timothy J.

Raleigh

NC

INT-CL: [05] G06F 15/38

US-CL-ISSUED: 364/419

US-CL-CURRENT: 707/9; 715/514

FIELD-OF-SEARCH: 364/419, 395/144-146, 395/148

PRIOR-ART-DISCLOSED:

OTHER PUBLICATIONS

"Handy Guide To Orbit".

ART-UNIT: 231

PRIMARY-EXAMINER: Hayes; Gail O.

Record List Display

#Full # aTitle | | Citation | | Front | | | Review | | Classification | | Date | | Reference | | Sequences | Attachments |

#KMC# | Drawi Desci | Ilmage

☐ 9. Document ID: US 5233687 A

Relevance Rank: 50

L7: Entry 4 of 12

File: USPT

Aug 3, 1993

US-PAT-NO: 5233687 DOCUMENT-IDENTIFIER: US 5233687 A

TITLE: User interface with multiple workspaces for sharing display system objects

DATE-ISSUED: August 3, 1993

INVENTOR-INFORMATION:

NAME

CITY CA

STATE ZIP CODE COUNTRY

Henderson, Jr.; D. Austin

Palo Alto

CA

ĊA

Card; Stuart K. Los Altos Hills Maxwell, III; John T. Sunnyvale

INT-CL: [05] G06F 15/20

US-CL-ISSUED: 395/158

US-CL-CURRENT: 345/804; 345/788, 345/835, 345/853, 345/854

FIELD-OF-SEARCH: 395/158, 395/159, 340/724, 340/716, 382/44-46

PRIOR-ART-DISCLOSED:

### U.S. PATENT DOCUMENTS

| PAT-NO  | ISSUE-DATE    | PATENTEE-NAME         | US-CL   |
|---------|---------------|-----------------------|---------|
| 4658351 | April 1987    | Teng                  | 364/200 |
| 4688167 | August 1987   | Agawaral              | 364/200 |
| 5072412 | December 1991 | Henderson, Jr. et al. | 395/158 |
| 5088052 | February 1992 | Spielman et al.       | 395/158 |
| 5129055 | July 1992     | Yamazaki et al.       | 395/158 |

### OTHER PUBLICATIONS

Feiner, Steven et al., "An Experimental System for Creating and Presenting Interactive Graphical Documents," ACM Transactions on Graphics, vol. 1, No. 1, Jan. 1982, pp. 59-88.

Filing Protocol, Xerox Corporation, XNSS 108605, Publication No. 610P50679, May 1986.

NoteCards.TM. Release 1.2i Reference Manual, Xerox Special Information Systems, Xerox Corporation, 1985.

ART-UNIT: 231

PRIMARY-EXAMINER: Herndon; Heather R.

[KMC] [Draw Desci | Image

### Record List Display

#### ☐ 10. Document ID: US 5303388 A Relevance Rank: 50

L7: Entry 3 of 12

File: USPT

Apr 12, 1994

US-PAT-NO: 5303388

DOCUMENT-IDENTIFIER: US 5303388 A

TITLE: Method to display and rotate a three-dimensional icon with multiple faces

DATE-ISSUED: April 12, 1994

INVENTOR-INFORMATION:

NAME

CITY

STATE ZIP CODE COUNTRY

Kreitman; Kristee Mountford; Joy

San Francisco Mountain View

CA

CA

INT-CL: [05] G06F 15/62

US-CL-ISSUED: 395/159; 395/137

US-CL-CURRENT: 345/836; 345/839, 345/848, 345/976, 345/977, 345/978

FIELD-OF-SEARCH: 395/119-127, 395/155-161, 340/706, 340/709-710, 340/723-724, 358/90, 345/126, 345/121-122, 345/902

PRIOR-ART-DISCLOSED:

### U.S. PATENT DOCUMENTS

| PAT-NO  | ISSUE-DATE     | PATENTEE-NAME         | US-CL     |
|---------|----------------|-----------------------|-----------|
| 4601003 | July 1986      | Yoneyama et al.       | 395/159   |
| 4685070 | August 1987    | Flinchbaugh           | 395/124   |
| 4813013 | March 1989     | Dunn                  | 395/159   |
| 4866638 | September 1989 | Cosentino et al.      | 395/159   |
| 4899136 | February 1990  | Beard et al.          | 395/159 X |
| 4901221 | February 1990  | Kodosky et al.        | 395/159   |
| 4905163 | February 1990  | Garber et al.         | 395/63    |
| 4914568 | April 1990     | Kodosky et al.        | 395/275   |
| 5019809 | May 1991       | Chen                  | 340/706 X |
| 5072412 | December 1991  | Henderson, Jr. et al. | 395/159   |

### OTHER PUBLICATIONS

```
Tyson, R. Henry and Scott E. Hudson, "Multidimensional Icons", ACM Transactions on
Graphics, Jan. 1990, pp. 133-137.
Chen et al., "A Study in Interactive 3-D Rotation Using 2-D Control Devices",
Computer Graphics, Aug. 1988, pp. 121-129.
Brennan, "Microtecture boosts CAD software with database, 3-D program", PC Week,
Jun. 14, 1988, p. 30(1).

Hordeski, "The Illustrated Dictionary of Microcomputers", 3rd Ed., p. 167.

Custer, "Stacking the Deck", Mac User, Dec. 1987, p. 112(8).

Wesley, "A guide to Guide", Mac User, Jan. 1988, p. 126(5).

Hyper Card User's Guide, Apple Corp., 1988, pp. 1-161, 185-195.

Gregory M. Nielson and Dan R. Olsen, Jr., "Direct Manipulation Techniques for 3D

Objects Using 2D Locator Devices," Interactive 3D Graphics, pp. 175-182 (Oct. 23-24,
1986).
Ivan E. Sutherland, "Three-Dimensional Data Input by Tablet," reprinted from
Proceedings of the IEEE, pp. 266-274 (Apr. 1974).
French Search Report dated May 7, 1993.
```

Record List Display

"Mail-Waiting Icon for PC-based Office System", IBM Technical Disclosure Bulletin, vol. 32, No. 6B, Nov. 1989, pp. 173-174.

T. Ichikawa et al., "Visual Programming--Toward Realization of User-Friendly Programming Environments", Exploring Technology: Today and Tomorrow--Proceedings of the Fall Joint Computer Conference, Oct. 25-29, 1987 Dallas, (IEEE Computer Society, 1987) pp. 129-137.

ART-UNIT: 231

PRIMARY-EXAMINER: Herndon; Heather R.

ASSISTANT-EXAMINER: Breene; John E.

### 

■KWCW #Draw Descy [Image

☐ 11. Document ID: US 5317686 A Relevance Rank: 50

L7: Entry 2 of 12

File: USPT

May 31, 1994

US-PAT-NO: 5317686 DOCUMENT-IDENTIFIER: US 5317686 A

TITLE: Data processing apparatus and method for a reformattable multidimensional spreadsheet

DATE-ISSUED: May 31, 1994

INVENTOR-INFORMATION:

NAME Salas; R. Pito CITY Arlington STATE ZIP CODE

COUNTRY

Edelson; Glenn D.

Boston

MA

Kleppner; Paul S.

Cambridge

MA MA

Shaver; Robert S.

Watertown

INT-CL: [05] G06F 15/62

US-CL-ISSUED: 395/157; 395/157, 395/161 US-CL-CURRENT: 715/503; 345/835, 345/866

FIELD-OF-SEARCH: 395/154-161, 395/152, 395/148, 395/144, 395/145-147, 395/149-151, 395/153, 395/800, 395/119

PRIOR-ART-DISCLOSED:

U.S. PATENT DOCUMENTS

### Record List Display

| PAT-NO  | ISSUE-DATE    | PATENTEE-NAME   | US-CL   |
|---------|---------------|-----------------|---------|
| 4601003 | July 1986     | Yoneyama et al. | 395/159 |
| 4712191 | December 1987 | Penna           | 395/159 |
| 4899136 | February 1990 | Beard et al.    | 395/157 |
| 4901221 | February 1990 | Kodosky et al.  | 395/161 |
| 5018077 | May 1991      | Healey          | 395/148 |
| 5033009 | July 1991     | Dubnoff         | 395/148 |
| 5043916 | August 1991   | Kawai           | 395/144 |
| 5055998 | October 1991  | Wright et al.   | 395/800 |
| 5065347 | November 1991 | Pajak et al.    | 395/159 |
| 5093907 | March 1992    | Hwong et al.    | 395/152 |
|         |               |                 |         |

#### FOREIGN PATENT DOCUMENTS

| FOREIGN-PAT-NO | PUBN-DATE     | COUNTRY | US-CL |
|----------------|---------------|---------|-------|
| 0294187        | December 1988 | EP      |       |
| 0325081        | July 1989     | EP      |       |
| 0410452A2      | January 1991  | EP      |       |

### OTHER PUBLICATIONS

1-2-3 Release 2.2 Quick Reference, 1989, pp. 1-13, 18-19, 38-49, 57-58, 62-65, 86-154.
Microsoft Works User's Guide, 1989, pp. 103-143.
Antonoff, "New Dimensions for Spreadsheets", Personal Computing, Mar. 1988, pp. 122-130.
Jackson, "Graphic Expansion", PC User, Apr. 11, 1990, p. 48(6).
Stinson, "1-2-3, Release 3", PC Magazine, Sep. 12, 1989, pp. 33-36.
Lucid 3-D Tutorial Guide, Personal Computer Support Group, Inc., 1987, pp. 15-26-15-27, Chpts. 16, 22-23, 17-1.
"Number Crunching Takes On New Dimensions" by Judy Duncan, Info World, Product Comparison Section pp. 51-59, Jul. 9, 1990.
Tore Risch et al., "A Functional Approach to Integrating Database and Expert Systems", Communications of the ACM, Dec. 1988, vol. 31, No. 12, pp. 1424-1437.
Weichang Du et al., "A 3D Spreadsheet Based on Intensional Logic", IEEE Software, May 1990, No. 3, Los Alamitos, Calif., pp. 78-89.

ART-UNIT: 231

PRIMARY-EXAMINER: Herndon; Heather R. ASSISTANT-EXAMINER: Breene; John E.

KMC) Draw Descy (Image

☐ 12. Document ID: US 5339390 A Relevance Rank: 50

L7: Entry 1 of 12 File: USPT Aug 16, 1994

US-PAT-NO: 5339390

DOCUMENT-IDENTIFIER: US 5339390 A

TITLE: Operating a processor to display stretched continuation of a workspace

DATE-ISSUED: August 16, 1994

COUNTRY

STATE ZIP CODE

CA

CA

CA

INVENTOR-INFORMATION:

NAME Robertson: George G.

Robertson; George G. Mackinlay; Jock

Card; Stuart K.

INT-CL: [05] G06F 15/62

US-CL-ISSUED: 395/157; 395/161 US-CL-CURRENT: 345/782; 345/848

FIELD-OF-SEARCH: 395/118-126, 395/127, 395/139, 395/155-161, 395/133, 340/721, 345/122-123, 345/119, 345/127, 345/131

CITY Palo Alto

Palo Alto

Los Altos Hills

PRIOR-ART-DISCLOSED:

### U.S. PATENT DOCUMENTS

| PAT-NO  | ISSUE-DATE     | PATENTEE-NAME         | US-CL     |
|---------|----------------|-----------------------|-----------|
| 4528585 | July 1985      | Bolger                | 358/22    |
| 4649499 | March 1987     | Sutton et al.         | 395/156 X |
| 4685070 | August 1987    | Flinchbaugh           | 395/124   |
| 4808987 | February 1989  | Takeda et al.         | 340/721   |
| 4858149 | August 1989    | Quarendon             | 395/119   |
| 4974173 | November 1990  | Stefik et al.         | 395/159 X |
| 4974344 | January 1991   | Jordan                | 395/159 X |
| 4982344 | January 1991   | Jordan                | 395/159 X |
| 5008853 | April 1991     | Bly et al.            | 395/153   |
| 5021976 | June 1991      | Wexelbat et al.       | 395/159   |
| 5072412 | December 1991  | Henderson, Jr. et al. | 395/159   |
| 5103217 | April 1992     | Cawley                | 395/129   |
| 5107443 | April 1992     | Smith et al.          | 395/158   |
| 5146555 | September 1992 | Kiyohara              | 395/157   |
|         |                |                       |           |

# FOREIGN PATENT DOCUMENTS

| FOREIGN-PAT-NO | PUBN-DATE      | COUNTRY | US-CL |
|----------------|----------------|---------|-------|
| 260144A2       | September 1987 | EP      |       |
| 319232A        | June 1989      | ÉP      |       |
| 0353952        | February 1990  | EP      |       |
| 2139846A       | March 1984     | GB      |       |
|                |                |         |       |

## OTHER PUBLICATIONS

Dalton, R. "Beyond Bifcoals: Help for tired eyes," Lotus, vol. 4, No. 10, Oct. 1988, pp. 17-18. inLarge brochure, Berkeley Systems, Inc., Berkeley, California. Farrand, W. A., "Information Display in Interactive Design," Doctoral Thesis, University of California Los Angeles 1973. European Search Report and Annex, Application No. EP91 30 1798. Beier, T., and Neely, S., "Feature-Based Image Metamorphosis," Computer Graphics, 25, 2, Jul. 1992, pp. 35-42. Wolberg, G., Digital Image Warping, IEEE Computer Society Press, Los Alamitos, California, 1990, pp. 1-10, 222-240, and 301-314. Sederberg, T. W., and Parry, S. R., "Free-Form Deformation of Solid Geomtric

Record List Display

Models," Computer Graphics, 20, 4, Aug. 1986, pp. 151-160.

Spence, R and Apperley, M., "Data Base Navigation: An Office Environment for the Professional," Behavior and Information Technology, vol. 1, No. 1, 1982, pp. 43-54.

Furnas, G. W., "Generalized Fisheye Views," CHI '86 Proceedings, ACM, Apr. 1986, pp. 16-23.

Fairchild, K. M., Poltrock, S. E., and Furnas, G. W., "SemNet: Three-Dimensional Graphic Representations of Large Knowledge Bases," in Guindon, R., Ed., Cognitive Science and its Application for Human Computer Interaction, Lawrence Erlbaum, Hillsdale, New Jersey, 1988, pp. 201-233.

MacPaint Manual, Apple Computer, Inc. pp. 1-11, 14-32.

Feiner, Steven et al., "An Experiment System for Creating and Presenting Interactive Graphical Documents," ACM Transactions on Graphics, vol. 1, No. 1, Jan. 1982, pp. 59-77.

Sutherland, I. E., "Sketchpad--A Man-Machine Graphical Communication System", AFIPS Spring Joint Computer Conference, vol. 23, (1963) pp. 329-346.

Bolt, R. A., The Human Interface, Lifetime Learning Publications, Belmont, California, 1984, pp. 8-34.

Herot, C. F., "Spatial Management of Data", ACM Trans. on Database Systems, vol. 5, No. 4 (Dec. 1980), pp. 493-514.

Wilson, Kathleen S., "Palenque: An Interactive Multimedia Optical Disc Prototype for Children", Center for Children and Technology, Bank Street College of Education, New

York, Working Paper No. 2, Mar. 1987, pp. 1-8. Nielsen, "The Art of Navigating through Hypertext", Mar. 1990, Com. of the ACM, pp. 297-310.

Parascandolo, Clip 3D, Aug. 1989, MacUser, p. 171(1).

ART-UNIT: 231

PRIMARY-EXAMINER: Herndon; Heather R.

ASSISTANT-EXAMINER: Breene; John E.

#### 

Generate Collection Print

| Term                                                                                                 | Documents |
|----------------------------------------------------------------------------------------------------|-----------|
| "5132900"[DWPI,USPT,PGPB]                                                                            | 2         |
| "5204812"[DWPI,USPT,PGPB]                                                                            | 3         |
| "5233687"[DWPI,USPT,PGPB]                                                                            | 4         |
| "5303388"[DWPI,USPT,PGPB]                                                                            | 8         |
| "5317686"[DWPI,USPT,PGPB]                                                                            | 4         |
| "5339390"[DWPI,USPT,PGPB]                                                                            | 3         |
| ("5132900"   "5204812"   "5339390"   "5233687"   "5317686"  <br>"5303388")![PN].USPT,PGPB,DWPI,TDBD. | 12        |
| ((5132900  5204812  5233687  5303388  5317686 <br>5339390)![PN]).USPT,PGPB,DWPI,TDBD.                | 12        |

Display Format: TI Change Format

Previous Page

Next Page

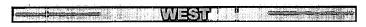

Generate Collection

Print

Search Results - Record(s) 1 through 10 of 10 returned.

☐ 1. Document ID: US 5499330 A Relevance Rank: 59

L6: Entry 9 of 10

File: USPT

Mar 12, 1996

US-PAT-NO: 5499330

DOCUMENT-IDENTIFIER: US 5499330 A

TITLE: Document display system for organizing and displaying documents as screen objects organized along strand paths

DATE-ISSUED: March 12, 1996

US-CL-CURRENT: 715/514; 345/764, 345/848, 345/854, 345/863

APPL-NO: 08/ 123403

DATE FILED: September 17, 1993

☐ 2. Document ID: US 5528739 A Relevance Rank: 59

L6: Entry 8 of 10

File: USPT

Jun 18, 1996

US-PAT-NO: 5528739

DOCUMENT-IDENTIFIER: US 5528739 A

TITLE: Documents having executable attributes for active mail and digitized speech to text conversion

DATE-ISSUED: June 18, 1996

US-CL-CURRENT: 715/526; 704/270

APPL-NO: 08/ 123405

DATE FILED: September 17, 1993

☐ 3. Document ID: US 5544051 A Relevance Rank: 59

L6: Entry 7 of 10

File: USPT

Aug 6, 1996

US-PAT-NO: 5544051

DOCUMENT-IDENTIFIER: US 5544051 A

http://westbrs:8002/bin/gate.exe?f=TOC&...f=/ ^ 4bname=USPT,PGPB,DWPI,TDBD&ESNAM

Record List Display

TITLE: Document management system using multiple threaded processes and having asynchronous repository responses and no busy cursor

DATE-ISSUED: August 6, 1996

US-CL-CURRENT: 707/3

APPL-NO: 08/ 406831 DATE FILED: March 20, 1995

PARENT-CASE:

This application is a continuation of application Ser. No. 08/123,406, filed Sep. 17, 1993, now abandoned.

### 車Full M MTitle语 [Citation | MFront | Review | Classification | MDate | Reference: | Sequences | [Attachments]

||KMC||||Draw(Desc)||Image

☐ 4. Document ID: US 5600833 A Relevance Rank: 59

L6: Entry 6 of 10

File: USPT

Feb 4, 1997

US-PAT-NO: 5600833

DOCUMENT-IDENTIFIER: US 5600833 A

TITLE: Attribute portion based document retrieval system with system query language interface

DATE-ISSUED: February 4, 1997

US-CL-CURRENT: 707/1

APPL-NO: 08/ 410593

DATE FILED: March 24, 1995

PARENT-CASE:

This application is a continuation of application Ser. No. 08/123,541, filed Sep. 17, 1993 now abandoned.

# MFull M | STitle M | Citation | #Front 1 | Review | | Classification | | Date | | Reference | Sequences | tAttachments |

KWICE [Draw Desc] [Image]

☐ 5. Document ID: US 5621874 A Relevance Rank: 59

L6: Entry 5 of 10

File: USPT

Apr 15, 1997

US-PAT-NO: 5621874

DOCUMENT-IDENTIFIER: US 5621874 A

TITLE: Three dimensional document representation using strands

DATE-ISSUED: April 15, 1997

US-CL-CURRENT: 715/500; 345/700, 345/774, 345/850, 345/854

APPL-NO: 08/ 476792 DATE FILED: June 7, 1995 Record List Display

PARENT-CASE:

This is a continuation of Ser. No. 08/123,403 filed on Sep. 17, 1993 now issued as U.S. Pat. No. 5,499,330.

### 

[KWC] [Draw: Deso] [Image

☐ 6. Document ID: US 5905992 A

Relevance Rank: 59

L6: Entry 4 of 10

File: USPT

May 18, 1999

US-PAT-NO: 5905992

DOCUMENT-IDENTIFIER: US 5905992 A

TITLE: Document display system for organizing and displaying documents as screen objects organized along strand paths

DATE-ISSUED: May 18, 1999

US-CL-CURRENT: 715/514; 345/848, 345/854

APPL-NO: 08/ 756207

DATE FILED: November 25, 1996

PARENT-CASE:

This is a continuation of pending prior application Ser. No. 08/476,792, filed on Jun. 7, 1995, now issued as U.S. Pat. No. 5,621,874, which is a continuation of prior application Ser. No. 08/123,403, filed on Sep. 17, 1993, now issued as U.S. Pat. No. 5,499,330.

### 

[KMC] [DrawCDesc] [Image]

☐ 7. Document ID: US 6012072 A

Relevance Rank: 59

L6: Entry 3 of 10

File: USPT

Jan 4, 2000

US-PAT-NO: 6012072

DOCUMENT-IDENTIFIER: US 6012072 A

 $\ensuremath{\mathtt{TITLE}}\xspace$  . Display apparatus for the display of documents in a three-dimensional workspace

DATE-ISSUED: January 4, 2000

US-CL-CURRENT: 715/526; 345/625, 345/629, 345/634

APPL-NO: 08/ 583325

DATE FILED: January 5, 1996

PARENT-CASE:

This application is a continuation of application Ser. No. 08/123,416, filed on Sep. 17, 1993, now abandoned.

Record List Display

| Full   Stitle   Citation   Front     Review     Classification   Date   R                                                            | stateures     Sequences     JAMacriments | [KMC] [Draw Desc] [Image]                                                                                                    |
|----------------------------------------------------------------------------------------------------|------------------------------------------|----------------------------------------------------------------------------------------------------|
| ☐ 8. Document ID: US 6012074 A                                                                                                    | Relevance Rank: 59                       |                                                                                                    |
| L6: Entry 2 of 10                                                                                                    | File: USPT                               | Jan 4, 2000                                                                                                    |
| US-PAT-NO: 6012074<br>DOCUMENT-IDENTIFIER: US 6012074 A                                                                              |                                          |                                                                                                    |
| TITLE: Document management system wit                                                                                                | th delimiters defined at                 | run-time                                                                                                    |
| DATE-ISSUED: January 4, 2000                                                                                                    |                                          |                                                                                                    |
| US-CL-CURRENT: <u>715</u> / <u>531</u>                                                                                               |                                          |                                                                                                    |
| APPL-NO: 08/ 810838<br>DATE FILED: March 4, 1997                                                                                     |                                          |                                                                                                    |
| PARENT-CASE:<br>This application is a continuation of<br>21, 1995, now abandoned, which is a c<br>filed Sep. 17, 1993 all abandoned. |                                          |                                                                                                    |
|                                                                                                    |                                          |                                                                                                    |
| Full 1   1Title 1   Citation   Front   Review   Classification   1Date 1   F                                                         | ererenes   Sequences   Attachments       |                                                                                                    |
| ☐ 9. Document ID: US 6151610 A                                                                                                    | Relevance Rank: 59                       |                                                                                                    |
| L6: Entry 1 of 10                                                                                                    | File: USPT                               | Nov 21, 2000                                                                                                    |
| US-PAT-NO: 6151610<br>DOCUMENT-IDENTIFIER: US 6151610 A                                                                              |                                          |                                                                                                    |
| TITLE: Document display system using setting document attributes                                                                     | a scripting language ha                  | ving container variable                                                                                                    |
| DATE-ISSUED: November 21, 2000                                                                                                    |                                          |                                                                                                    |
| US-CL-CURRENT: <u>715</u> / <u>516</u>                                                                                               |                                          |                                                                                                    |
| APPL-NO: 08/ 579559<br>DATE FILED: December 27, 1995                                                                                 |                                          |                                                                                                    |
| PARENT-CASE:<br>This application is a continuation of<br>27, 1993 abandoned.                                                         | application Ser. No. 0                   | 8/122,995, filed on Dec                                                                                                    |
| Territor                                                                                                    | teferença]  Sequence s  (Attachments)    | KAMC1   Draw Desc1   11magé                                                                                                    |
| ☐ 10. Document ID: US 4669245 A                                                                                                    | Relevance Rank: 55                       | needs and the contract of the contract of the |
| L6: Entry 10 of 10                                                                                                    | File: USPT                               | Jun 2, 1987                                                                                                    |

 $http://westbrs:8002/bin/gate.exe?f=TOC\&...f= ^{\circ}.4bname=USPT,PGPB,DWPI,TDBD\&ESNAM$ 

Record List Display

US-PAT-NO: 4669245 DOCUMENT-IDENTIFIER: US 4669245 A

TITLE: A device for the forming joints in a floor pavement of the industrial type generally made of concrete

DATE-ISSUED: June 2, 1987

US-CL-CURRENT: 52/370; 52/318, 52/372

DISCLAIMER DATE: 20020402

APPL-NO: 06/ 697398 DATE FILED: February 1, 1985

FOREIGN-APPL-PRIORITY-DATA:

APPL-NO

APPL-DATE

FR

84 01978

February 7, 1984

| Term                      | Documents                              |
|---------------------------|----------------------------------------|
| Generate Collection Print |                                        |
| ■Full ■   #Title          | ) \$   \$ Drawt Deso \$   \$     Image |

| Term                                    | Documents |
|-----------------------------------------|-----------|
| CORKSCREW.DWPI,TDBD,USPT,PGPB.          | 2174      |
| CORKSCREWS.DWPI,TDBD,USPT,PGPB.         | 236       |
| (5 AND CORKSCREW).USPT,PGPB,DWPI,TDBD.  | 10        |
| (CORKSCREW AND L5).USPT,PGPB,DWPI,TDBD. | 10        |

Change Format Display Format: -

Previous Page

Next Page

| Muno                                                                                                    |                                                                        |                                           |                 |                               |                      |                  |                   |          |                        |                    |                  |                        |
|----------------------------------------------------------------------------------------------------|------------------------------------------------------------------------|-------------------------------------------|-----------------|-------------------------------|----------------------|------------------|-------------------|----------|------------------------|--------------------|------------------|------------------------|
| Application                                                                                                    |                                                                        |                                           |                 |                               |                      |                  |                   |          | pplication             | n or Docket Number |                  |                        |
|                                                                                                    | PATENT APPLICATION FEE DETERMINATION RECORD  Effective October 1, 2000 |                                           |                 |                               |                      |                  |                   |          |                        |                    |                  | 2                      |
| CLAIMS AS FILED - PART I (Column 1) (Column 2)                                                                                                    |                                                                        |                                           |                 |                               |                      |                  | SMALL ENTITY TYPE |          |                        | OR                 | OTHER<br>SMALL   |                        |
| TC                                                                                                    | TAL CLAIMS                                                             |                                           | 13              |                               |                      | RAT              | E                 | FEE      | ]                      | RATE               | FEE              |                        |
| FC                                                                                                    | R                                                                      |                                           |                 |                               |                      | ER EXTRA         | BASIC FEE 355.00  |          |                        | OR                 | BASIC FEE        | 710.00                 |
| ТС                                                                                                    | TAL CHARGEA                                                            | BLE CLAIMS                                | 22_mir          | -minus 20= * 🔍                |                      |                  | X\$               | 9=<br>   |                        | OR                 | X\$18=           | 36                     |
| INE                                                                                                    | EPENDENT CL                                                            | AIMS                                      | 9 minus 3 = * 6 |                               |                      | X40              | <br>)=            |          | OR                     | X80=               | 470              |                        |
| MU                                                                                                    | LTIPLE DEPEN                                                           | DENT CLAIM PI                             | RESENT          | -                             |                      |                  |                   |          |                        |                    | .070             |                        |
| * If                                                                                                    | the difference                                                         | in column 1 is                            | less than ze    | ro, ente                      | r "0" in c           | olumn 2          | +13               |          |                        | OR                 | L                | 1016                   |
|                                                                                                    |                                                                        | LAIMS AS A                                |                 | •                             |                      |                  | TOT               | AL       | L                      | OR                 | TOTAL            | THAN                   |
|                                                                                                    |                                                                        | (Column 1)                                | WENDEL          | (Colu                         |                      | (Column 3)       | SMA               | LL I     | ENTITY                 | OR                 | OTHER<br>SMALL I |                        |
| AMENDMENT A                                                                                                    |                                                                        | CLAIMS<br>REMAINING<br>AFTER<br>AMENDMENT |                 | HIGH<br>NUM<br>PREVIO<br>PAID | BER<br>OUSLY         | PRESENT<br>EXTRA | RAT               | Ε        | ADDI-<br>TIONAL<br>FEE |                    | RATE             | ADDI-<br>TIONAL<br>FEE |
| NDN                                                                                                    | Total                                                                  | *                                         | Minus           | **                            |                      | =                | X\$ 9             | )=       |                        | OR                 | X\$18=           |                        |
| AME                                                                                                    | Independent                                                            | *                                         | Minus .         | ***                           |                      | =                | X40               | =        |                        | OR                 | X80≈             |                        |
| L                                                                                                    | FIRST PRESE                                                            | NTATION OF MU                             | JLTIPLE DEF     | ENDENT                        | CLAIM                |                  | +135              |          |                        |                    | +270≈            |                        |
|                                                                                                    |                                                                        |                                           |                 |                               |                      |                  |                   | TAL.     |                        | OR                 | TOTAL            |                        |
|                                                                                                    | (Column 1) (Column 2) (Column 3)                                       |                                           |                 |                               |                      |                  |                   |          |                        | OH,                | ADDIT. FEE       |                        |
| ENT B                                                                                                    |                                                                        | CLAIMS REMAINING AFTER AMENDMENT          |                 | HIGH<br>NUM<br>PREVIO<br>PAID | IEST<br>BER<br>DUSLY | PRESENT<br>EXTRA | RAT               | E        | ADDI-<br>TIONAL<br>FEE |                    | RATE             | ADDI-<br>TIONAL<br>FEE |
| ΔÖM                                                                                                    | Total                                                                  | *                                         | Minus           | **                            |                      | =                | X\$ 9             | =        |                        | OR                 | X\$18=           |                        |
| AMENDMENT                                                                                                    | Independent                                                            | *                                         | Minus           | ***                           |                      | =                | X40               | _        |                        | OR                 | X80=             |                        |
|                                                                                                    | FIRST PRESE                                                            | NTATION OF MU                             | JLTIPLE DEF     | ENDENT                        | CLAIM                |                  |                   | $\neg$   | ,                      |                    |                  |                        |
|                                                                                                    |                                                                        |                                           |                 |                               |                      |                  | +135              | =<br>TAL |                        | OR                 | +270=<br>TOTAL   |                        |
|                                                                                                    |                                                                        |                                           |                 |                               |                      |                  | ADDIT.            |          |                        | OR                 | ADDIT. FEE       |                        |
|                                                                                                    |                                                                        | (Column 1)<br>CLAIMS                      |                 | (Colui<br>HIGH                |                      | (Column 3)       | l <del></del>     |          |                        |                    |                  |                        |
| MENT C                                                                                                    |                                                                        | REMAINING<br>AFTER<br>AMENDMENT           |                 | NUM<br>PREVIO<br>PAID         | DUSLY                | PRESENT<br>EXTRA | RAT               | E        | ADDI-<br>TIONAL<br>FEE |                    | RATE             | ADDI-<br>TIONAL<br>FEE |
| AMENDM                                                                                                    | Total                                                                  | *                                         | Minus           | **                            |                      | =                | X\$ 9             | =        |                        | OR                 | X\$18=           |                        |
| AME                                                                                                    | Independent                                                            | *<br>NTATION OF MU                        | Minus           | ***                           | F CL AIN4            | -                | X40               | -        |                        | OR                 | X80≈             |                        |
| <u> </u>                                                                                                    | FIRST PRESE                                                            | NTATION OF MIC                            | JUITPLE DEF     | ENDEN                         | CLAIM                |                  | +135              | _        |                        |                    | +270=            |                        |
| * If the entry in column 1 is less than the entry in column 2, write "0" in column 3.                                                                                                    |                                                                        |                                           |                 |                               |                      |                  |                   |          | OR                     | TOTAL              |                  |                        |
| ** If the "Highest Number Previously Paid For" IN THIS SPACE is less than 20, enter "20." ADDIT, FEE ADDIT, FEE ADDIT, FEE ADDIT, FEE THIS Hand Street In the "Highest Number Previously Paid For" (Total or Independent) is the highest number found in the appropriate box in column 1. |                                                                        |                                           |                 |                               |                      |                  |                   |          |                        | <b></b>            |                  |                        |
| The Tright-Streamber Freehousiy Falu For (Total of Independent) is the highest humber load at the appropriate box in column F.                                                                                                    |                                                                        |                                           |                 |                               |                      |                  |                   |          |                        |                    |                  |                        |

FORM PTO-875 (Rev. 8/00)

Patent and Trademark Office, U.S. DEPARTMENT OF COMMERCE